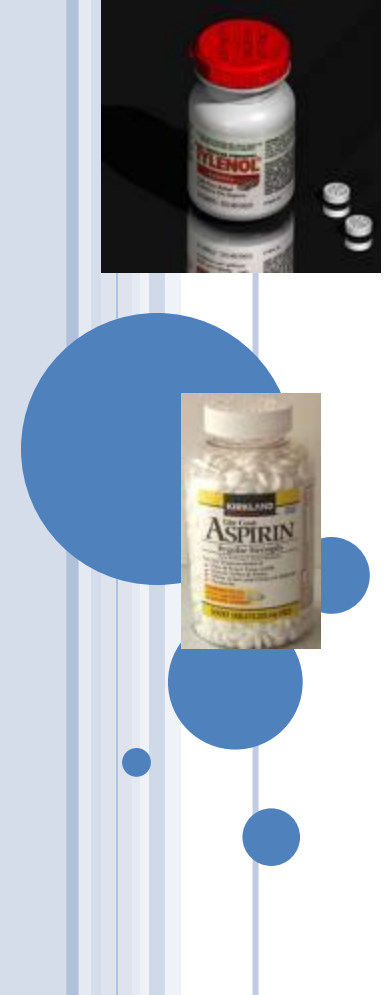

# **COMP 401 INHERITANCE VS. DELEGATION**

#### **INDISCRIMINATE USE OF**

**INHERITANCE CONSIDERED HARMFUL**

**Instructor: Prasun Dewan**

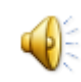

#### PREREQUISITE

2

 Inheritance: Abstract Classes Inheritance: Virtual Abstract Factory Methods Model View Controller

## COMPUTER SCIENCE

3

 First we teach you something. Then we say it has bad consequences.

## GO TO STATEMENT

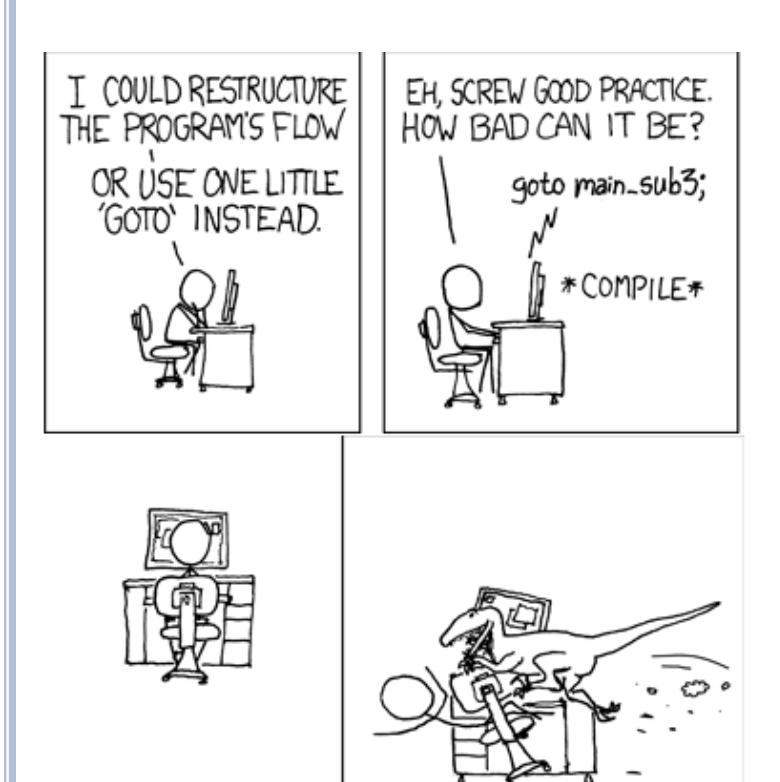

#### GO TO <STATEMENT ID>

#### GOTOs Required cleverness and hence were cool

#### **Go To Statement Considered Harmful** Edsger W. Dijkstra

Reprinted from Communications of the ACM, Vol. 11, No. 3, March 1968, pp. 147-148. Copyright © 1968.

This is a digitized copy derived from an ACM copyrighted work. It is not guaranteed to be an accurate copy of

4

#### Pascal: Go To supported but discouraged

Java: no Go To

#### CLASSES AS TYPES

ABMISpreadsheet bmiSpreadsheet = **new** ABMISpreadsheet(1.77, 75);

Classes can be used to type variables

BMISpreadsheet bmiSpreadsheet = **new** ABMISpreadsheet(1.77, 75);

Use interfaces instead

#### INHERITANCE VS. (INTER-CLASS) CODE REUSABILITY

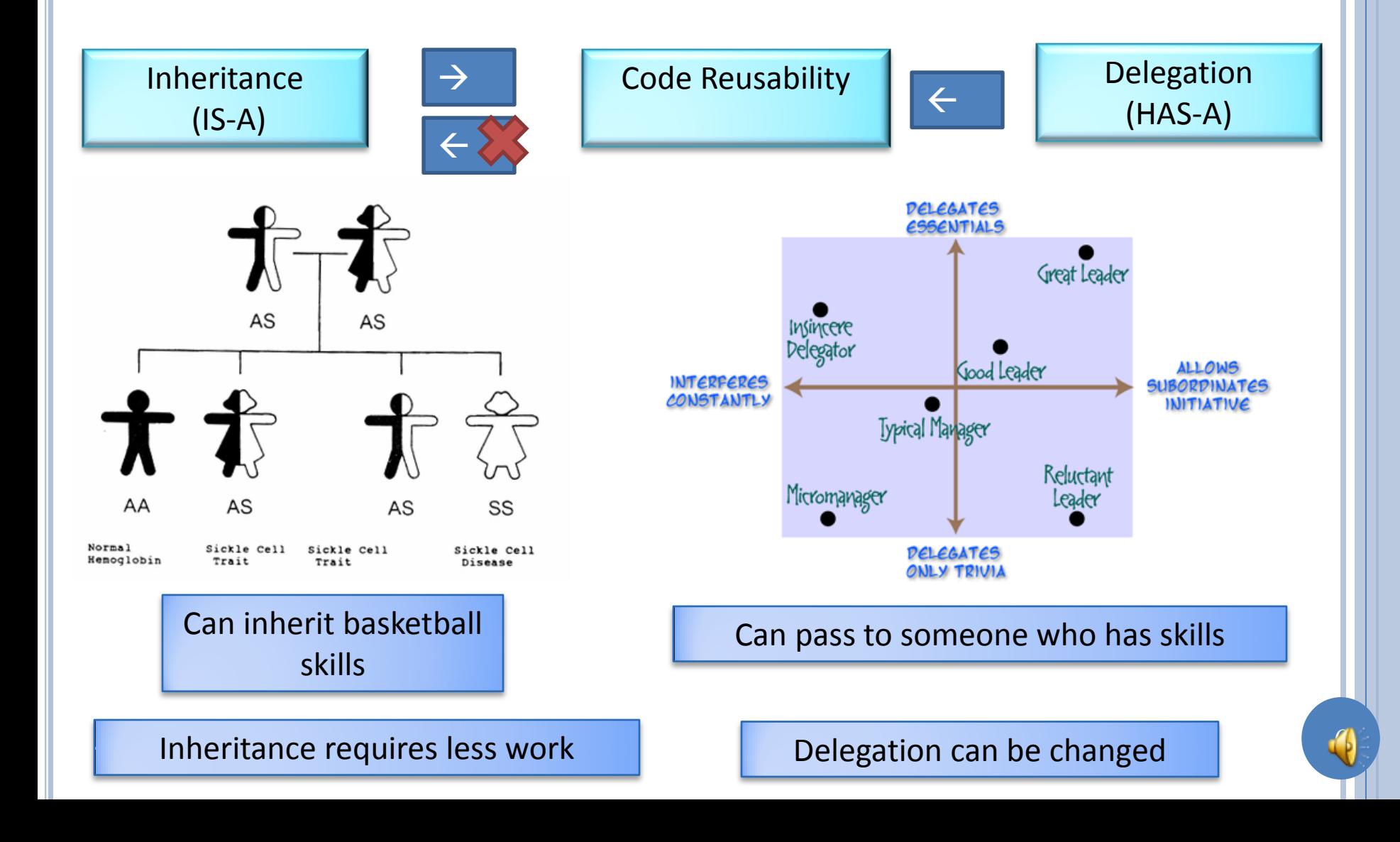

## DELEGATION EXAMPLE: POINTHISTORY

**public interface** History<T> {

**public void** addElement(T element);

**public** T elementAt (int index); **public int** size();

**public interface** PointHistory **extends** History<String> {

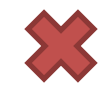

7

**public interface** PointHistory {

}

}<br>}

}

**public void** addElement (**int** x, **int** y);

**public** Point elementAt (**int** index); **public int** size();

## INHERITING APOINTHISTORY

```
public class APointHistory extends AHistory<Point> 
implements PointHistory{
    public void addElement(int x, int y) {
      addElement(new ACartesianPoint(x,y));
 }
```
}

Has both addElement methods!

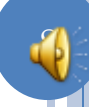

## DELEGATING APOINTHISTORY

```
public class APointHistory implements PointHistory {
        History<Point> contents = new AHistory();
        public void addElement(int x, int y) {
                 contents.addElement(new ACartesianPoint(x,y));
        }
        public Point elementAt(int index) {
                return contents.elementAt(index);
        }
        public int size() {
                return contents.size();
        }
}
```
In delegation, class C1 hasa reference to reused class C2, rather than C1 IS-A C2

## MULTIPLE INHERITANCE PROBLEM

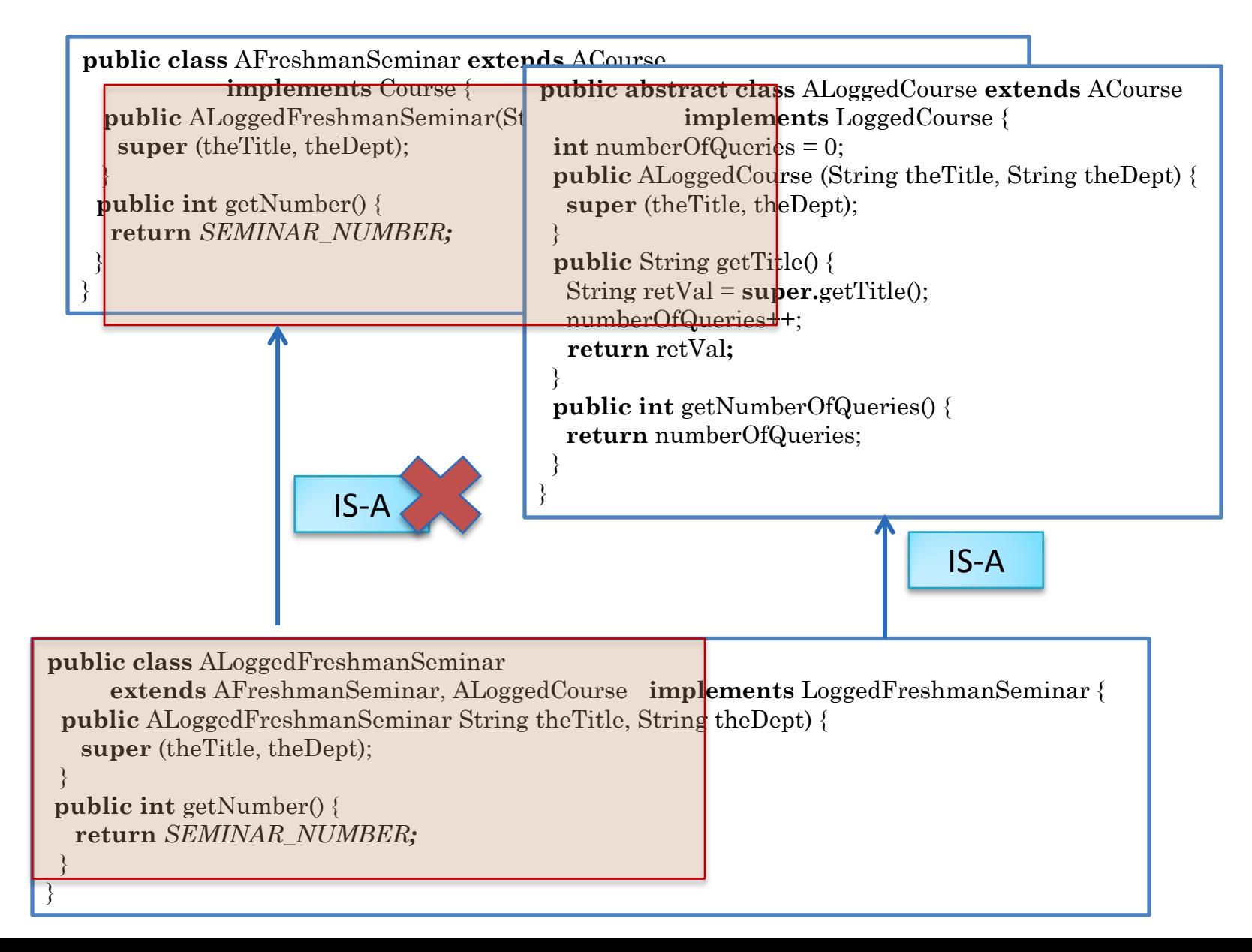

#### DELEGATION

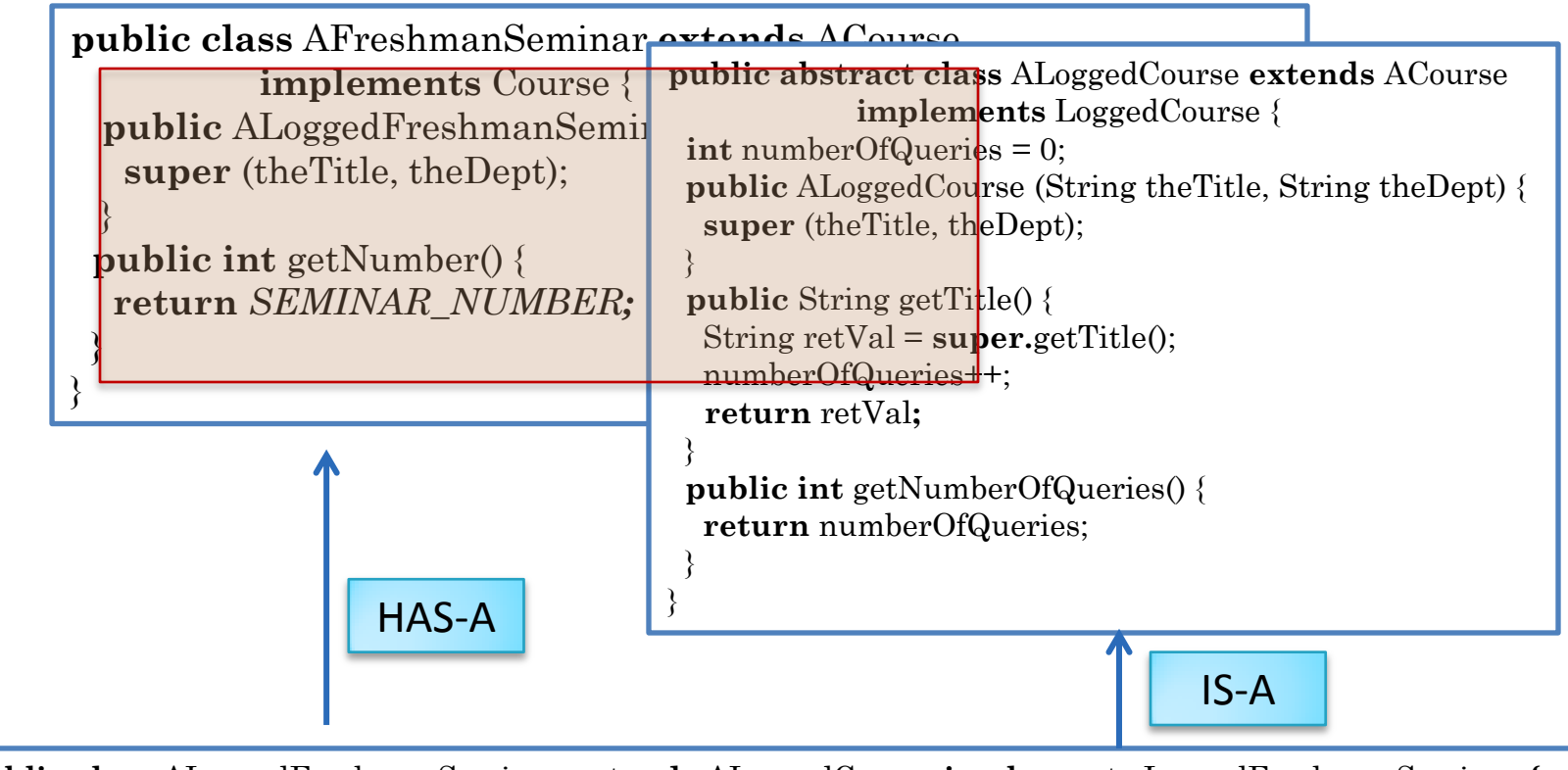

**public class** ALoggedFreshmanSeminar **extends** ALoggedCourse **implements** LoggedFreshmanSeminar **{** FreshmanSeminar seminar;  **public** ALoggedFreshmanSeminar (String theTitle, String theDept) **{ super** (theTitle, theDept); seminar= **new** AFreshmanSeminar(theTitle, theDept.); }  **public int getNumber() { return** seminar.getNumber(); } }

#### **COUNTER**

```
public class ACounter implements Counter {
        int counter = 0;
        public void add (int amount) {
                counter += amount;
        }
        public int getValue() {
                return counter;
        }
}
```
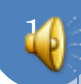

## OBSERVABLE COUNTER

```
public class AnObservableCounter implements ObservableCounter {
         int counter = 0;
         ObserverHistory observers = new AnObserverHistory();
         public void add (int amount) {
                  counter += amount;
                  notifyObservers();
         }
         public int getValue() {
                  return counter;
         }
         public void addObserver(CounterObserver observer) {
                  observers.addElement(observer);
                  observer.update(this);
         }
         void notifyObservers() {
                  for (int observerNum = 0; observerNum < observers.size();
                            observerNum++)
                  observers.elementAt(observerNum).update(this);
         }
```
## INHERITING OBSERVABLE COUNTER

```
public class AnObservableCounter extends ACounter implements
ObservableCounter {
        ObserverHistory observers = new AnObserverHistory();
        public void add (int amount) {
                  super.add(amount);
                  notifyObservers();
         }
```

```
public void addObserver(CounterObserver observer) {
         observers.addElement(observer);
         observer.update(this);
```

```
}
void notifyObservers() {
```
}

}

**for** (**int** observerNum = 0; observerNum < observers.size(); observerNum++) observers.elementAt(observerNum).update(this);

## DELEGATING OBSERVABLE COUNTER

```
public class ADelegatingObservableCounter implements ObservableCounter {
         Counter counter ;
         public AnObservableCounter (Counter theCounter) {
                  counter = theCounter;
         }
         ObserverHistory observers = new AnObserverHistory();
         public void add (int amount) {
                  counter.add(amount);
                  notifyObservers();
         }
         public int getValue() {return counter.getValue();}
         public void addObserver(CounterObserver observer) {
                  observers.addElement(observer);
                  observer.update(this);
         }
         void notifyObservers() {
                  for (int observerNum = 0; observerNum \leq observers.size();
                            observerNum++)
                  observers.elementAt(observerNum).update(this);
         }
```
#### DELEGATION

- Class reusing code HAS-A reference to the Reused class and not IS-A.
- Reusing class is called delegator and reused class is called delegate

## INHERITING OBSERVABLE COUNTER

```
public class AnObservableCounter extends ACounter implements
ObservableCounter {
        ObserverHistory observers = new AnObserverHistory();
        public void add (int amount) {
                  super.add(amount);
                  notifyObservers();
         }
```

```
public void addObserver(CounterObserver observer) {
         observers.addElement(observer);
         observer.update(this);
```

```
}
void notifyObservers() {
```
}

}

**for** (**int** observerNum = 0; observerNum < observers.size(); observerNum++) observers.elementAt(observerNum).update(this);

## DELEGATING OBSERVABLE COUNTER

```
public class AnObservableCounter implements ObservableCounter {
         Counter counter = new ACounter();
         ObserverHistory observers = new AnObserverHistory();
         public void add (int amount) {
                  counter.add(amount);
                  notifyObservers();
         }
         public int getValue() {
                  return counter.getValue();
         }
         public void addObserver(CounterObserver observer) {
                  observers.addElement(observer);
                  observer.update(this);
         }
         void notifyObservers() {
                  for (int observerNum = 0; observerNum < observers.size();
                           observerNum++)
                  observers.elementAt(observerNum).update(this);
         }
```
#### INHERITANCE VS. DELEGATION

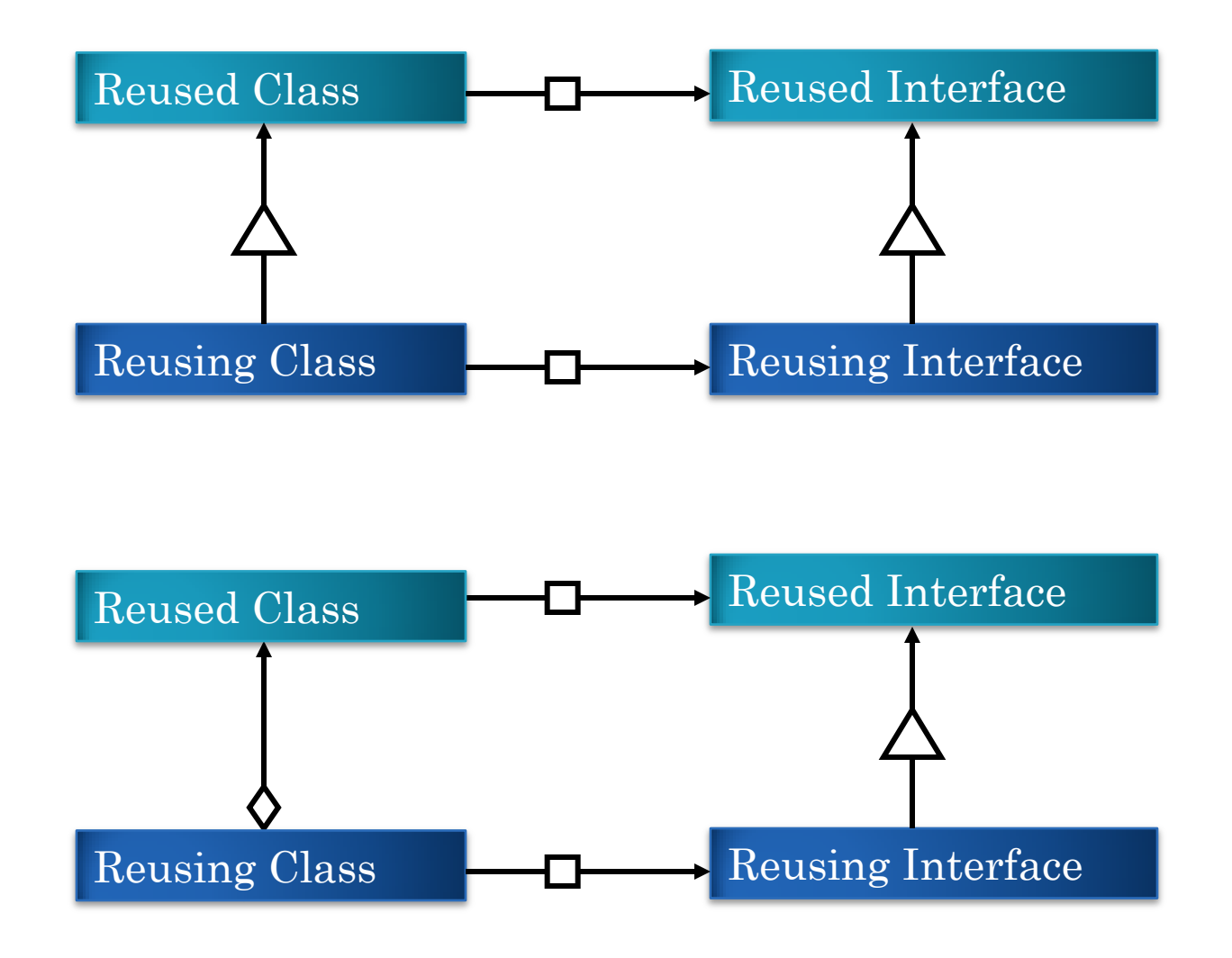

#### INHERITANCE VS. DELEGATION: INSTANCES

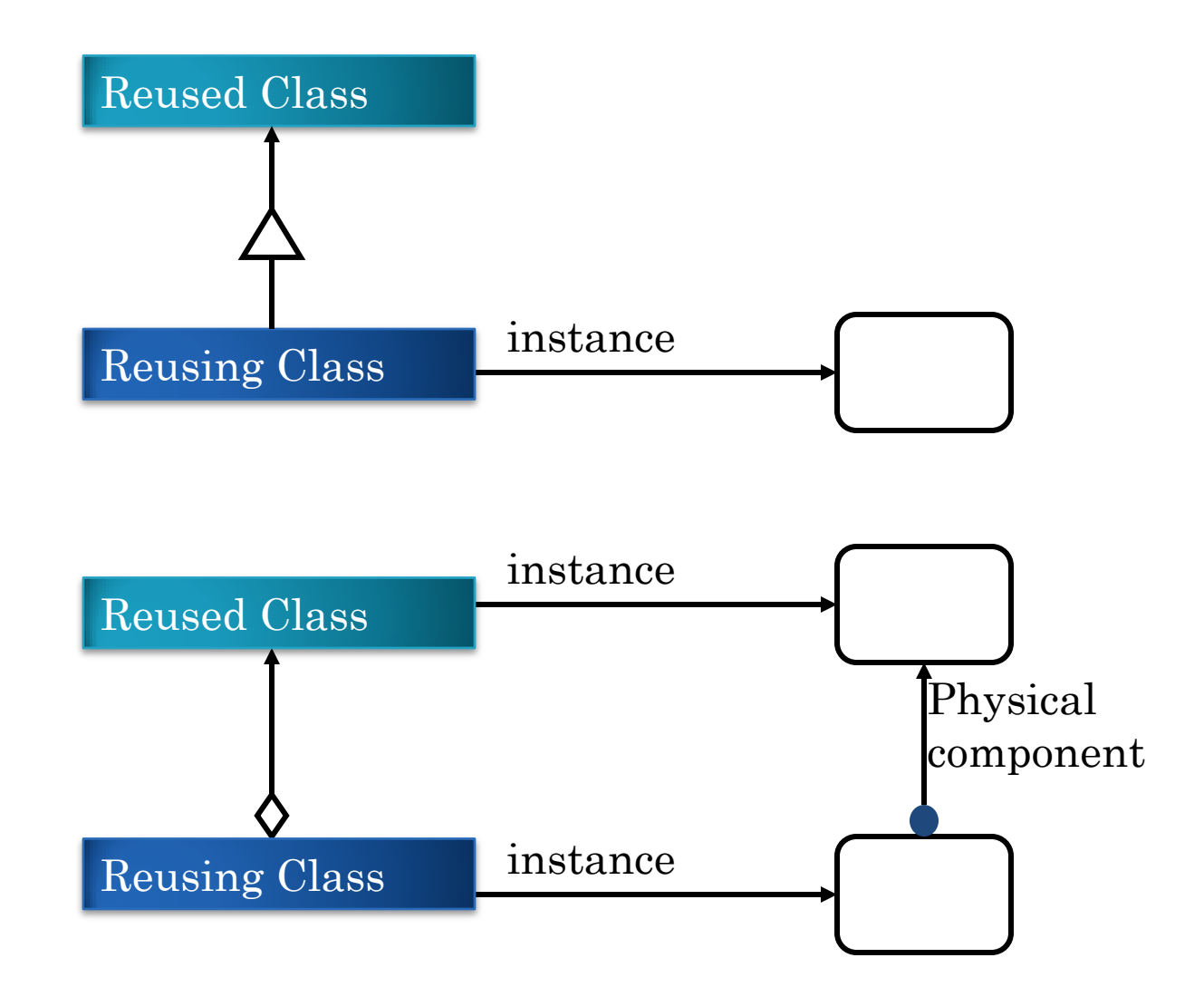

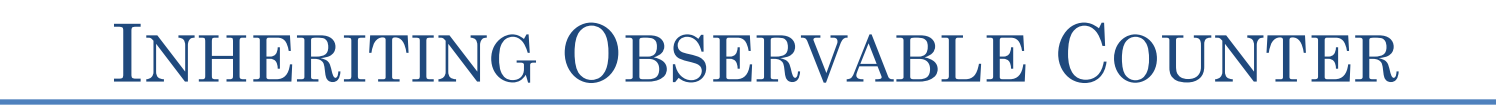

**public class** AnObservableCounter **extends** ACounter **implements** ObservableCounter {

```
ObserverHistory observers = new AnObserverHistory();
public void add (int amount) {
         super.add(amount);
```

```
notifyObservers();
```
**public void** addObserver(CounterObserver observer) { observers.addElement(observer); observer.update(**this**);

```
void notifyObservers() {
```
}

}

}

}

**for** (**int** observerNum = 0; observerNum < observers.size(); observerNum++) observers.elementAt(observerNum).update(this);

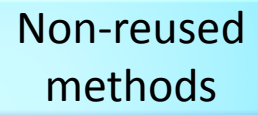

# DELEGATING OBSERVABLE COUNTER

```
public class AnObservableCounter implements ObservableCounter {
         Counter counter = new ACounter();
         ObserverHistory observers = new AnObserverHistory();
         public void add (int amount) {
                  counter.add(amount);
                  notifyObservers();
         }
         public int getValue() {
                  return counter.getValue();
         }
         public void addObserver(CounterObserver observer) {
                  observers.addElement(observer);
                  observer.update(this);
         }
         void notifyObservers() {
                  for (int observerNum = 0; observerNum < observers.size();
                           observerNum++)
                  observers.elementAt(observerNum).update(this);
         }
}
                                    Non-reused 
                                     methods
```
## INHERITANCE VS. DELEGATION: NON-REUSED METHODS (NO DIFFERENCE)

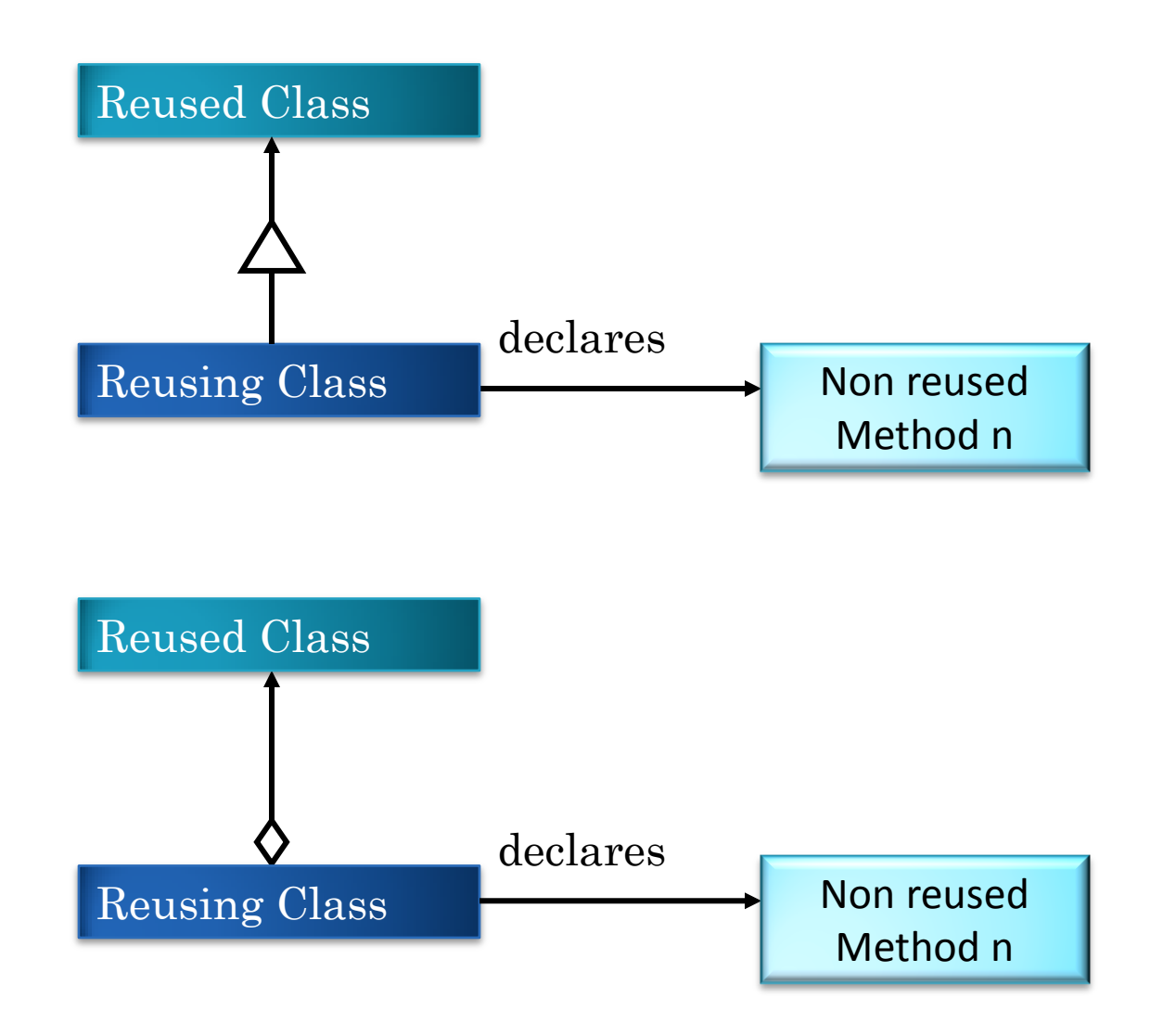

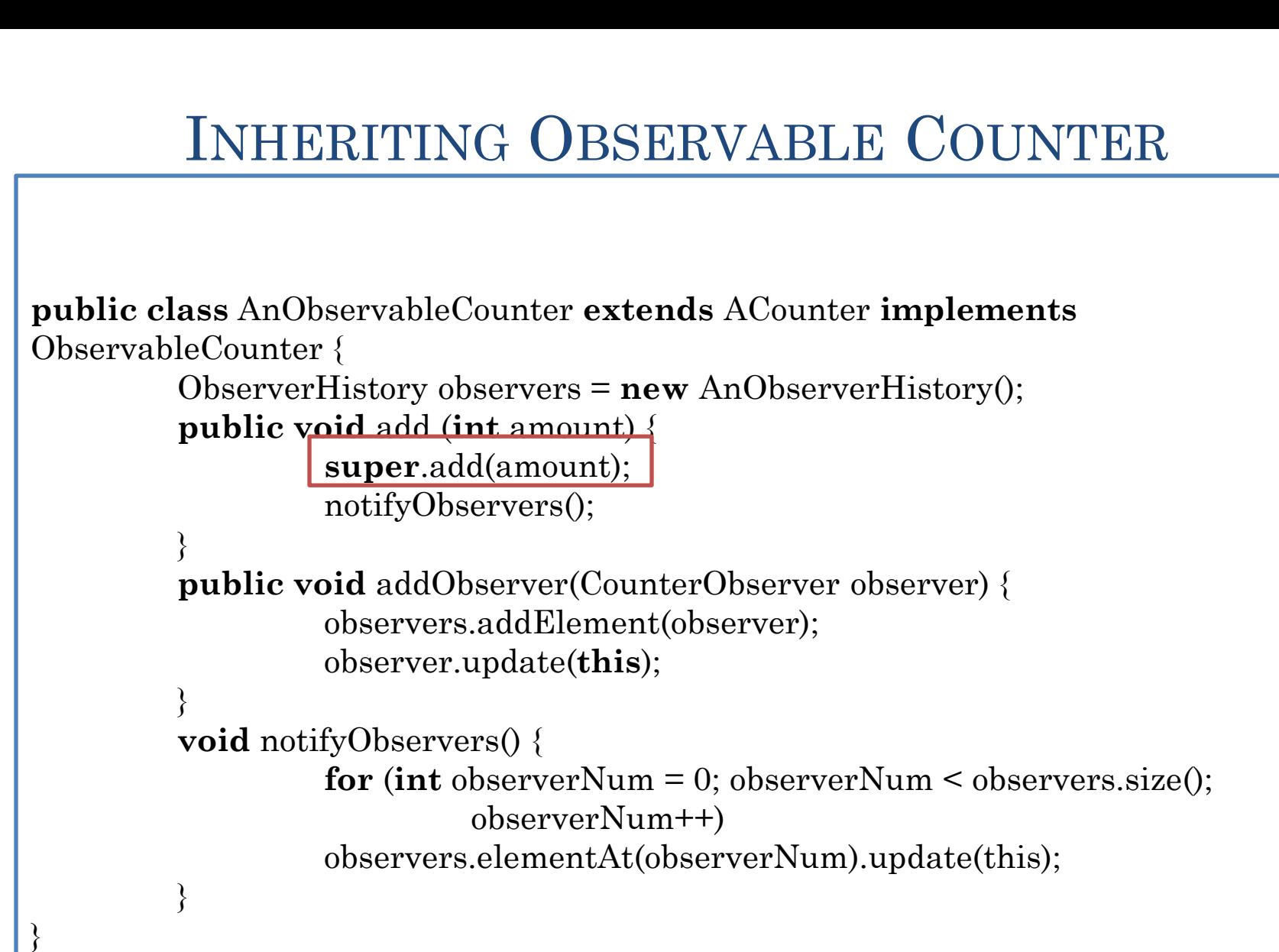

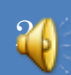

## DELEGATING OBSERVABLE COUNTER

```
public class AnObservableCounter implements ObservableCounter {
         Counter counter = new ACounter();
         ObserverHistory observers = new AnObserverHistory();
         public void add (int amount) {
                  counter.add(amount);
                  notifyObservers();
         }
         public int getValue() {
                  return counter.getValue();
         }
         public void addObserver(CounterObserver observer) {
                  observers.addElement(observer);
                  observer.update(this);
         }
         void notifyObservers() {
                  for (int observerNum = 0; observerNum < observers.size();
                           observerNum++)
                  observers.elementAt(observerNum).update(this);
         }
```
#### INHERITANCE VS. DELEGATION: SUPER CALLS

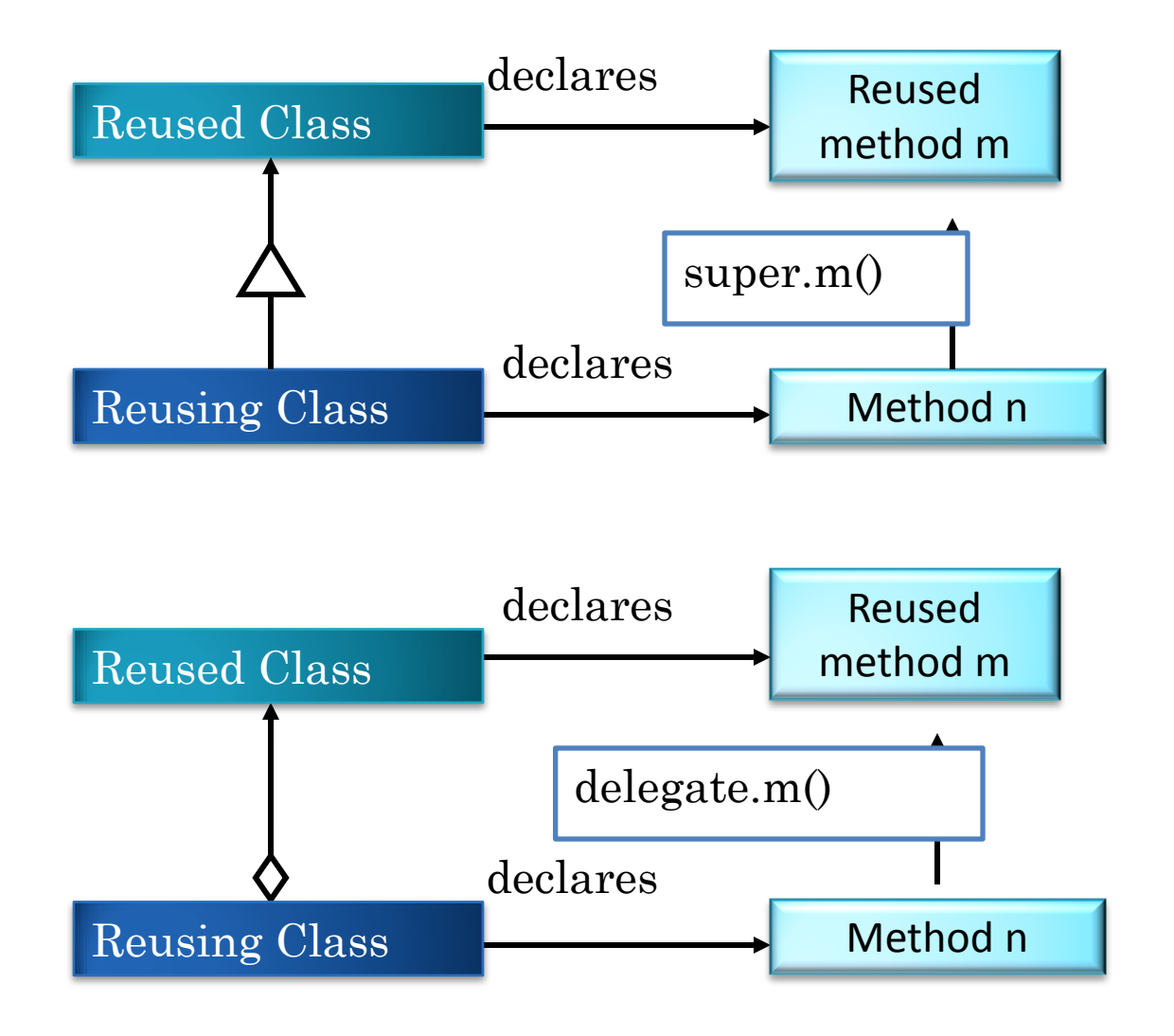

# DELEGATING OBSERVABLE COUNTER

```
public class AnObservableCounter implements ObservableCounter {
         Counter counter = new ACounter();
         ObserverHistory observers = new AnObserverHistory();
         public void add (int amount) {
                  counter.add(amount);
                  notifyObservers();
         }
         public int getValue() {
                  return counter.getValue();
         }
         public void addObserver(CounterObserver observer) {
                  observers.addElement(observer);
                  observer.update(this);
         }
         void notifyObservers() {
                  for (int observerNum = 0; observerNum < observers.size();
                           observerNum++)
                  observers.elementAt(observerNum).update(this);
         }
```
Must declare stub for getValue()

## INHERITING OBSERVABLE COUNTER

```
public class AnObservableCounter extends ACounter implements
ObservableCounter {
```

```
ObserverHistory observers = new AnObserverHistory();
public void add (int amount) {
         super.add(amount);
```

```
notifyObservers();
```
}

}

}

}

```
public void addObserver(CounterObserver observer) {
         observers.addElement(observer);
         observer.update(this);
```

```
void notifyObservers() {
```
**for** (**int** observerNum = 0; observerNum < observers.size(); observerNum++) observers.elementAt(observerNum).update(this);

getValue() inherited without overriding

## INHERITANCE VS. DELEGATION: STUBS

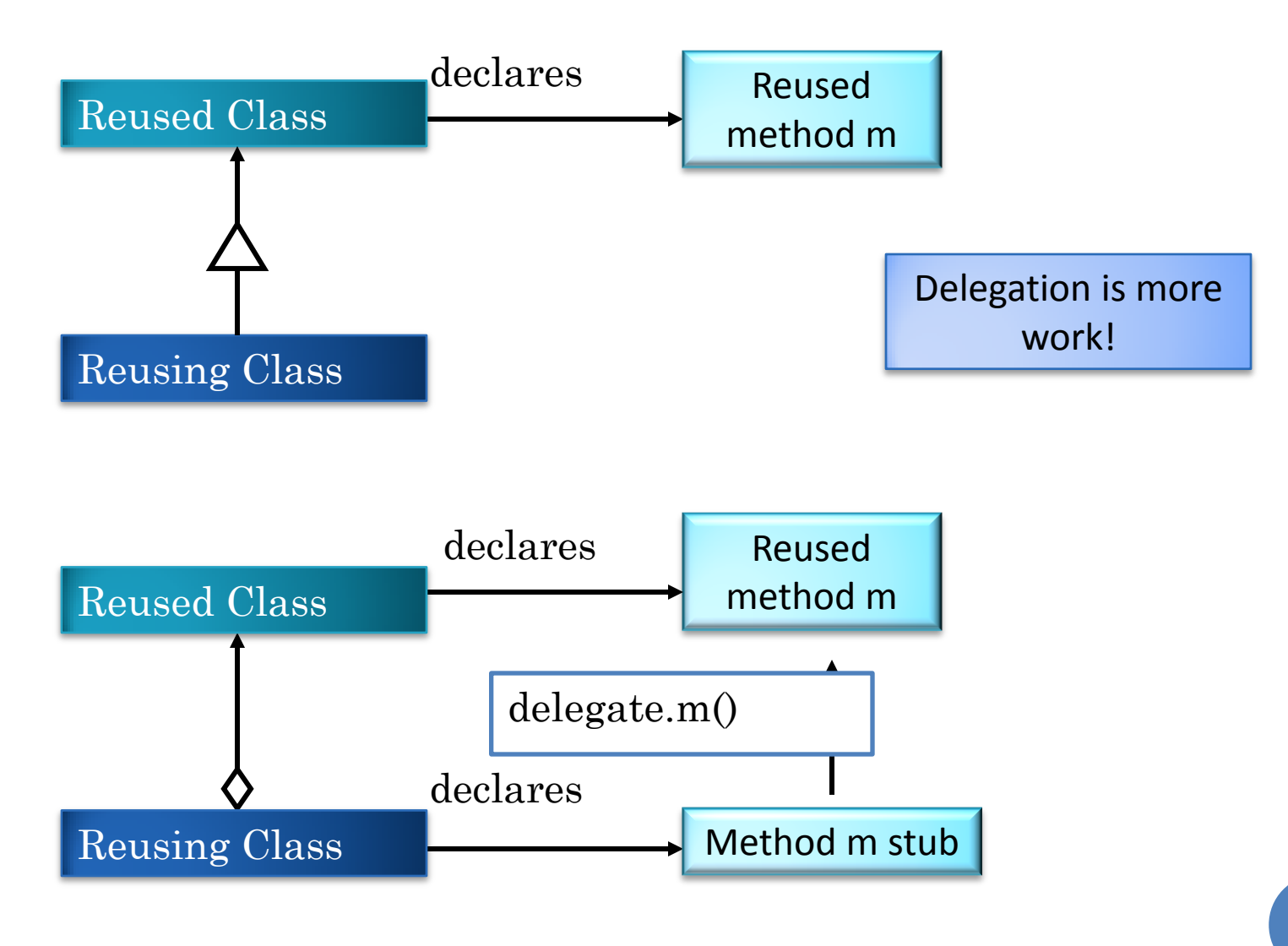

#### DECLARING ABSTRACT METHODS

```
public abstract class AnAbstractPointHistory implements PointHistory {
   public final int MAX_SIZE = 50;
   protected Point[] contents = new Point[MAX_SIZE];
   protected int size = 0;
   public int size() {
     return size;
 }
   public Point elementAt (int index) {
     return contents[index];
 }
   protected boolean isFull() {
     return size == MAX_SIZE;
 }
   public void addElement(int x, int y) {
     if (isFull())
       System.out.println("Adding item to a full history");
     else {
      Point p = createPoint (x, y);
       contents[size] = p;
        size++;
 }
 }
    protected abstract Point createPoint(int x, int y);
}
```
#### INHERITING ABSTRACT METHODS

31

**public class ACartesianPointHistory extends AnAbstractPointHistory{ protected Point createPoint(int x, int y) { return new ACartesianPoint(x, y);** }

#### INHERITING ABSTRACT METHODS

32

```
public class APolarPointHistory extends AnAbstractPointHistory{
   protected Point createPoint(int x, int y) {
     return new APolarPoint(x, y);
 }
```
#### EQUIVALENT DELEGATE CLASS?

```
public abstract class AnAbstractPointHistory implements PointHistory {
   public final int MAX_SIZE = 50;
   protected Point[] contents = new Point[MAX_SIZE];
   protected int size = 0;
   public int size() {
     return size;
 }
   public Point elementAt (int index) {
     return contents[index];
 }
   protected boolean isFull() {
     return size == MAX_SIZE;
 }
   public void addElement(int x, int y) {
     if (isFull())
       System.out.println("Adding item to a full history");
     else {
      Point p = createPoint (x, y);
       contents[size] = p;
        size++;
 }
 }
    protected abstract Point createPoint(int x, int y);
}
```
#### EQUIVALENT DELEGATE CLASS

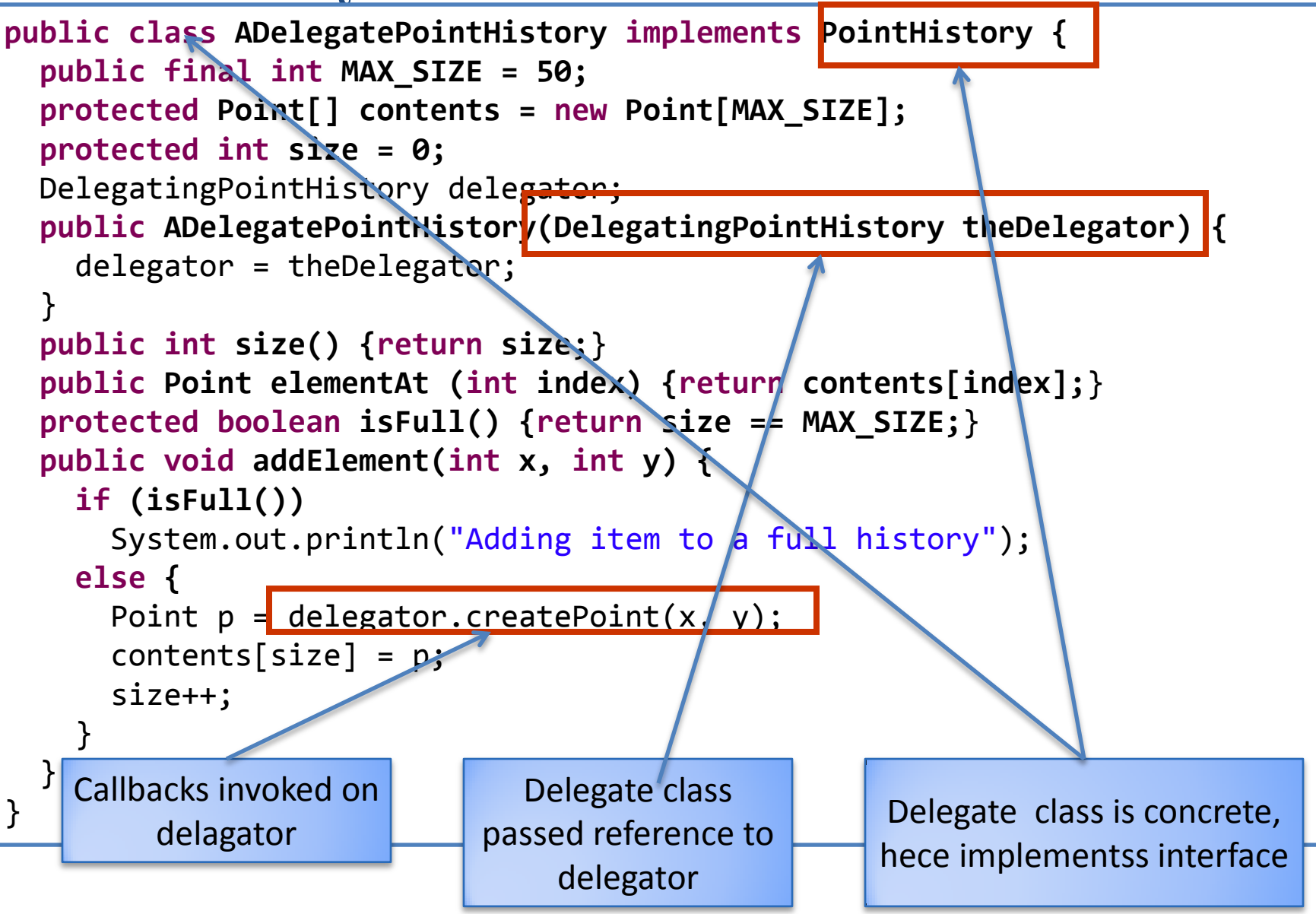

#### EQUIVALENT CONCRETE CLASS?

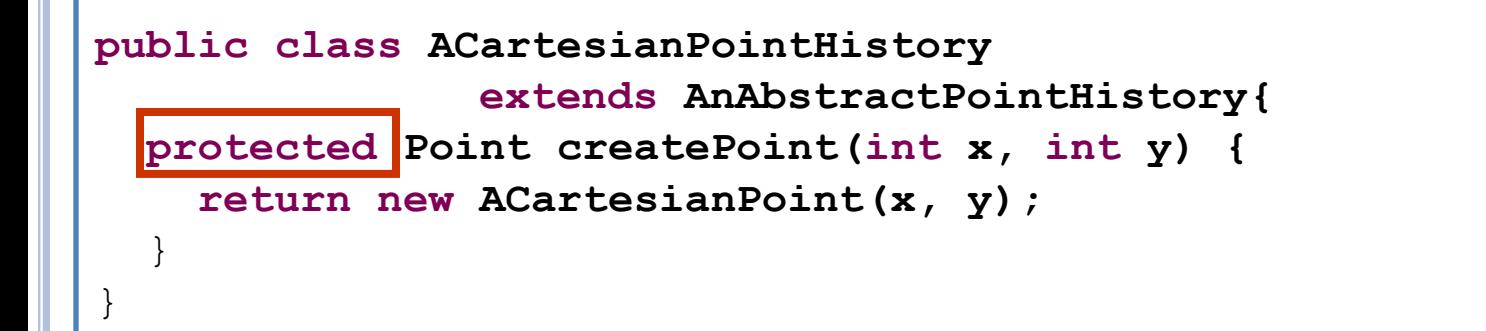

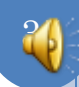

## CALLBACKS MUST BE PUBLIC

```
public class ADelegatingCartesianPointHistory
                 implements DelegatingPointHistory{
   PointHistory delegate;
   public void addElement(int x, int y) {
    delegate.addElement(x, y);
 }
   public Point elementAt(int index) {
     return delegate.elementAt(index);
 }
   public int size() {
     return delegate.size();
\overrightarrow{ } public Point createPoint(int x, int y) {
     return new ACartesianPoint(x, y);
 }
}
```
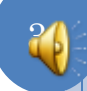

## INHERITANCE VS. DELEGATION: CALLS

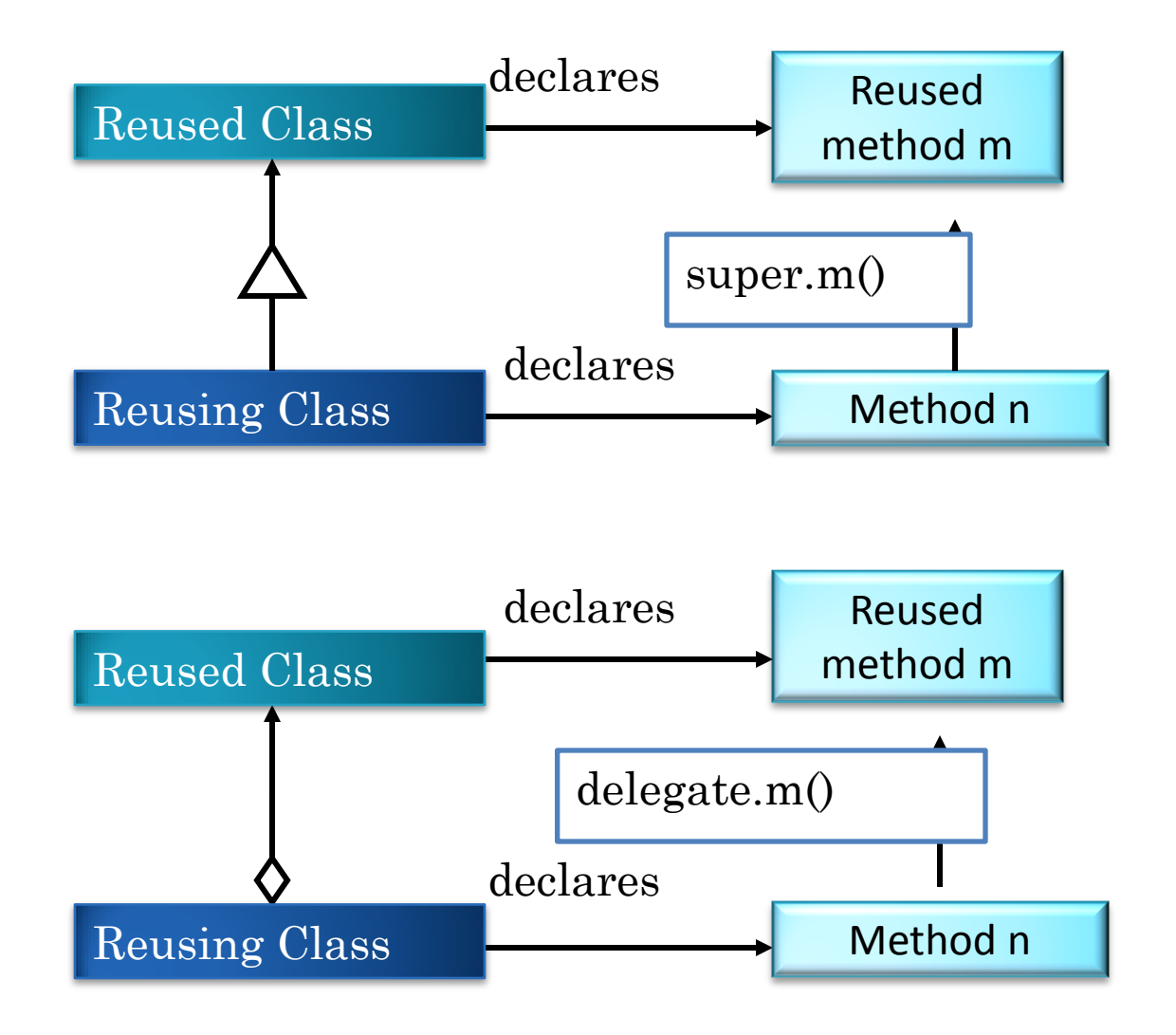

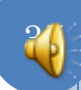

#### INHERITANCE VS. DELEGATION: CALLBACKS

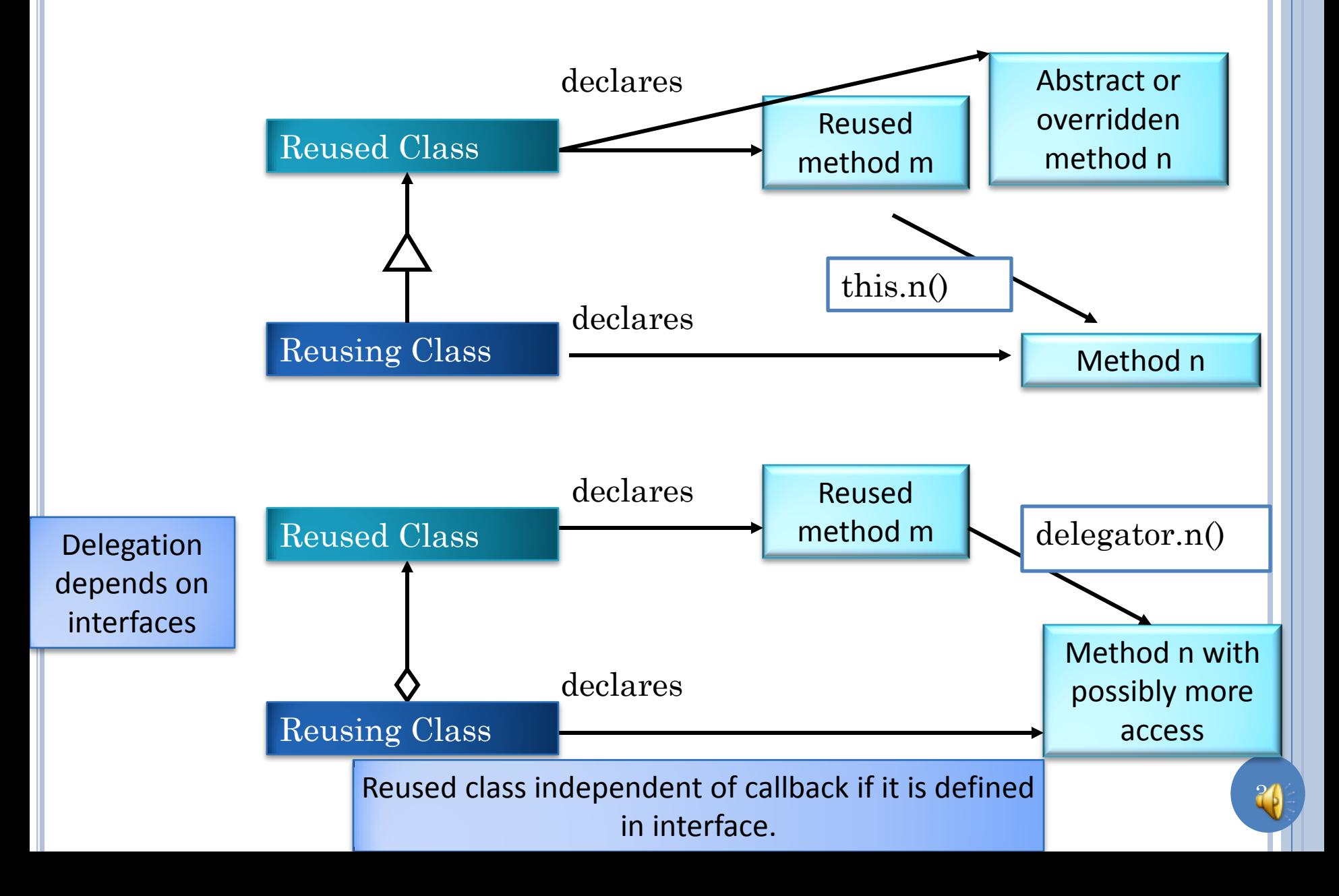

## CALLS VS. CALLBACKS

Calls

- calls from reusing class to reused class
- Callbacks
	- calls from reused class to reusing class.
	- not to implement a symbiotic relationship Delegate has no idea what the callback does, is independent of it Model notification is example of callback

39

• done to service calls

#### ACCESS PROBLEMS

- **o** Occur with callbacks.
- And if reusing class accesses variables of reused class
- Must violate principle of least privilege for methods

## INHERITING STRING DATABASE

```
public class AStringDatabase extends AStringHistory implements
StringDatabase {
        public void deleteElement (String element) {
                 shiftUp(indexOf(element));
        }
        public int indexOf (String element) {
                int index = 0;
                 while ((index < size) && !element.equals(contents[index]))
                            index++;
                return index;
        }
        void shiftUp (int startIndex) {…}
        public boolean member(String element) {
                return indexOf (element) < size;
        }
        public void clear() \{size = 0\}}
```
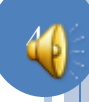

### DELEGATING STRING DATABASE

```
public class ADelegatingStringDatabase implements StringDatabase {
  AStringHistoryDelegate stringHistory = new AStringHistoryDelegate();
   public int indexOf (String element) {
     int index = 0;
     while ((index < stringHistory.size()) && 
         !element.equals(stringHistory.elementAt(index)))
       index++;
     return index;
 }
   void shiftUp(int startIndex) {
    for (int index = startIndex; index + 1 < stringHistory.size(); index++) {
      stringHistory.contents[index] = stringHistory.elementAt(index + 1);
 }
    stringHistory.size--;
 }
  public void removeElement(String element) {
     shiftUp(indexOf(element));
 }
   public boolean member(String element) {
     return indexOf (element) < stringHistory.size();
 }
  public void clear() {
    \vertstringHistory.size = 0;
 }
                                                                 Class as type and 
                                                                   accessing non 
                                                                 public variables in 
                                                                   same package
```
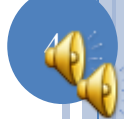

## ACCESS ISSUES

- Callbacks methods
	- must be given public access if interface types the delegator.
	- can be given protected or default access
	- but requires class types, delegator and delegator class in same package
- May need to give access to reused class variables also
	- through public methods
	- or putting delegate and delegator in same package, giving them protected/default access and using class as type

#### CONS OF DELEGATION

- Need to instantiate multiple classes.
- Need to compose instances.
	- Boombox vs assembled stereo
- Need to define stub methods
- Access problems
- Need to define special interfaces for "non standalone" class.

#### PROS OF DELEGATION

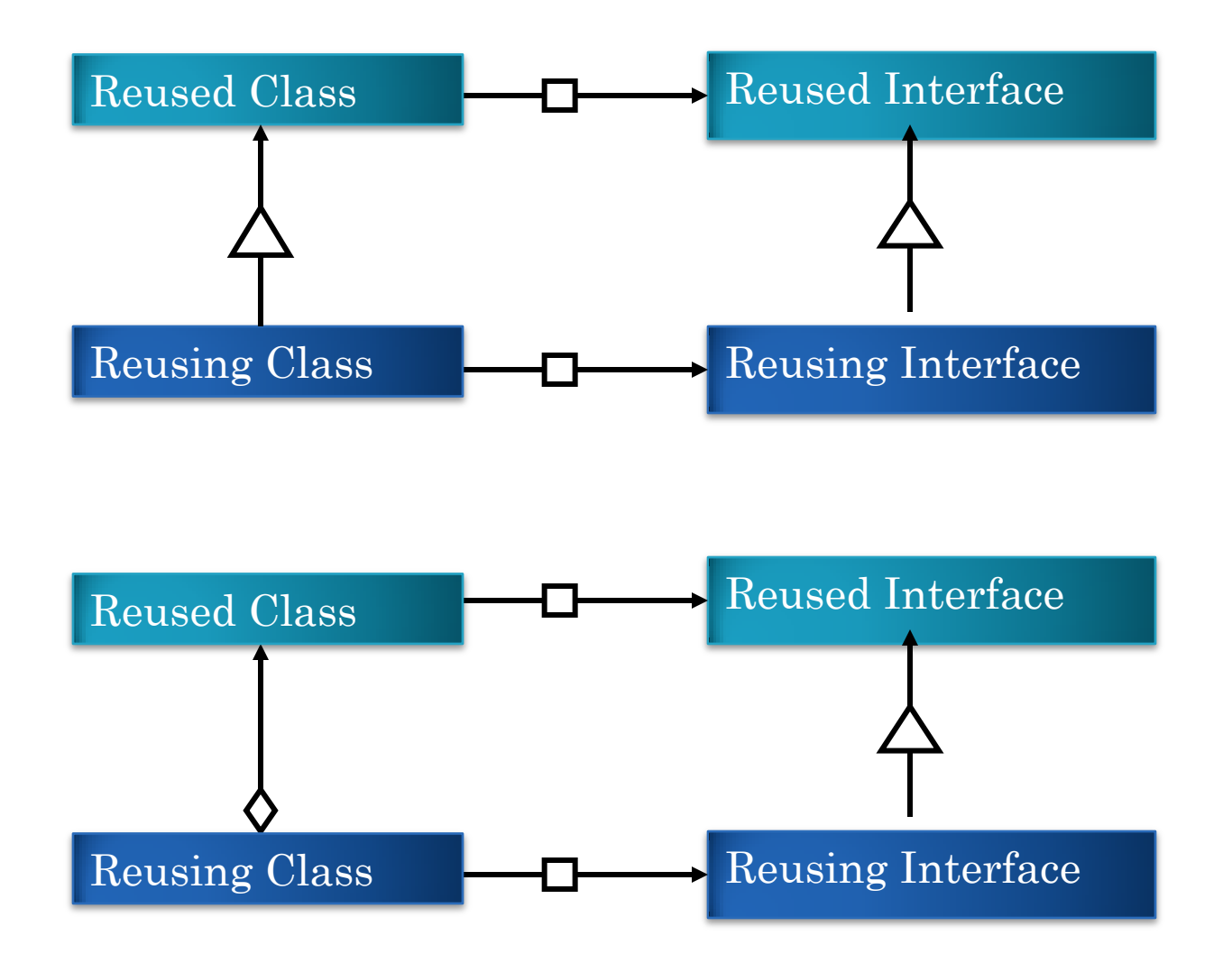

#### SUBSTITUTING REUSED CLASS

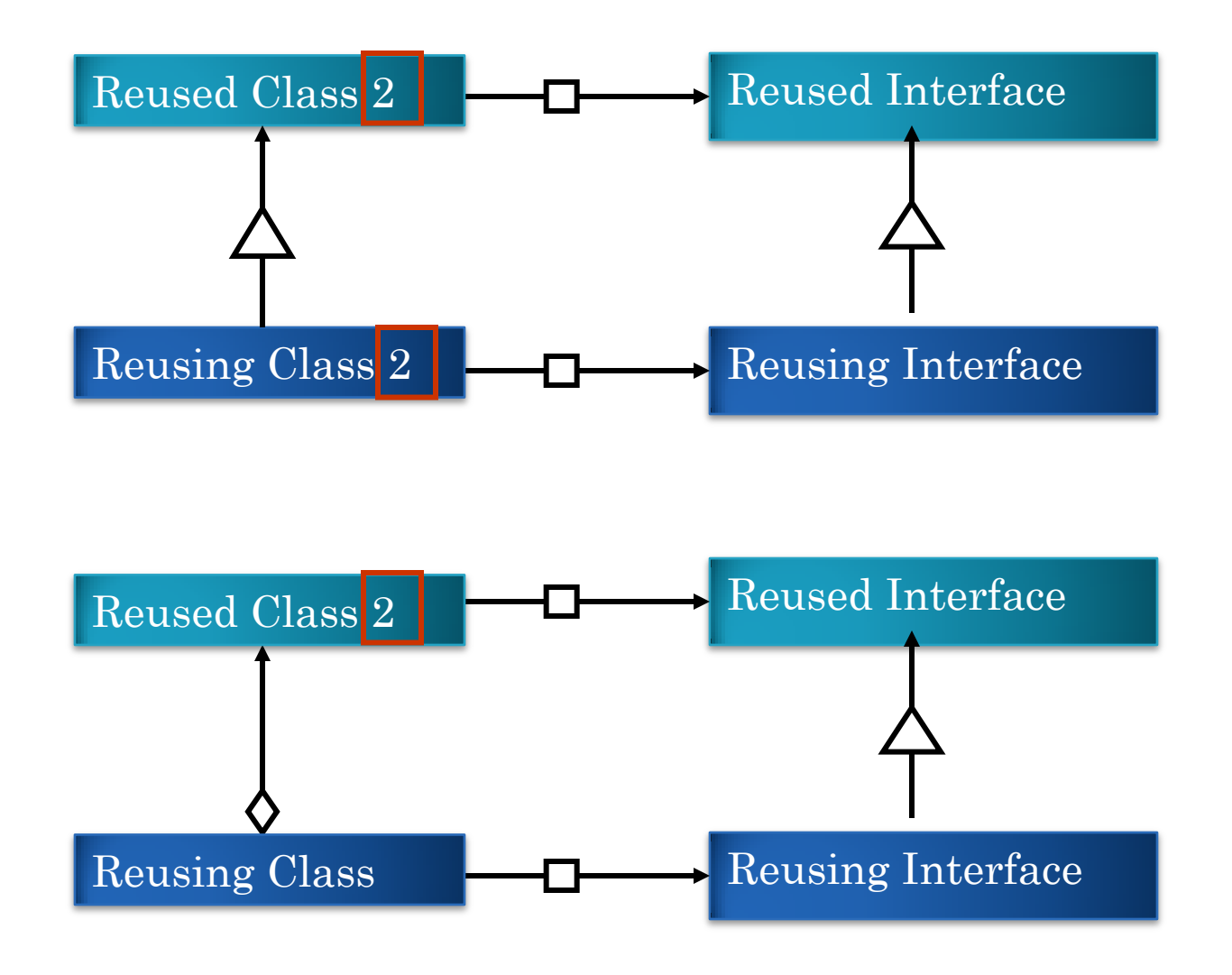

#### **COUNTER**

```
public class AResettingCounter implements Counter {
   int counter = 0;
   public void add (int amount) {
   if ((counter - amount) >= Integer.MAX_VALUE)
    counter = 0;
   else
     counter += amount;
   }
   public int getValue() {
     return counter;
 }
}
```
## INHERITING OBSERVABLE COUNTER

```
public class AnInheritingObservableResettingCounter extends
        AResettingCounter implements ObservableCounter {
   ObserverHistory observers = new AnObserverHistory();
   public void add (int amount) {
     super.add(amount);
     notifyObservers();
 }
   public void addObserver(CounterObserver observer) {
     observers.addElement(observer);
     observer.update(this);
 }
   void notifyObservers() {
     for (int observerNum = 0; observerNum < observers.size();
         observerNum++)
       observers.elementAt(observerNum).update(this);
 }
 } 
}
```
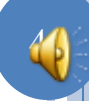

## DELEGATING OBSERVABLE COUNTER

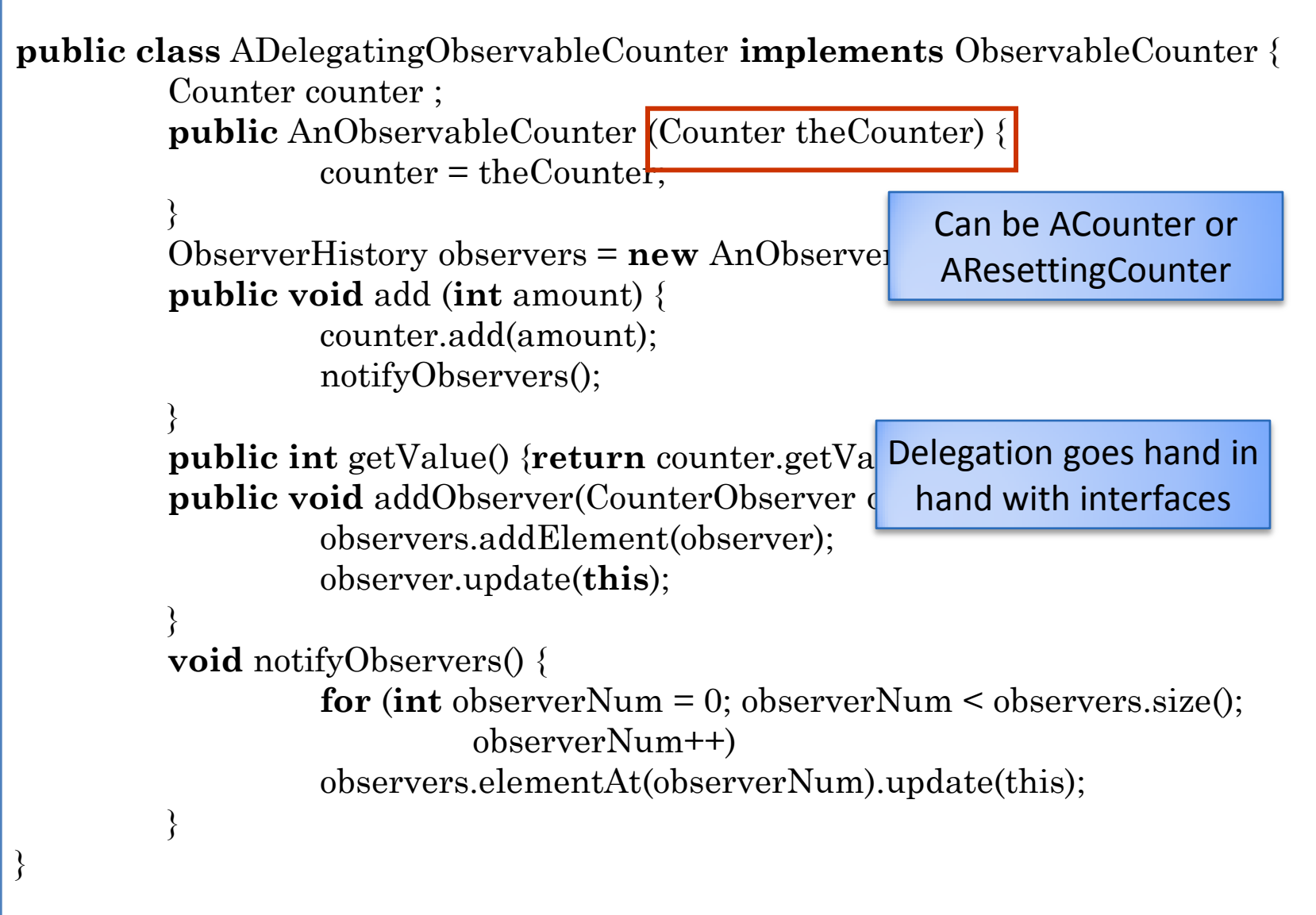

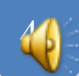

## SUBSTITUTING REUSED CLASS

Another implementation of reused interface

- in inheritance requires another implementation of reusing class that duplicates methods of original reusing class.
- In delegation simply requires a different object to be assigned to the delegate variable

### MULTIPLE REUSED CLASSES

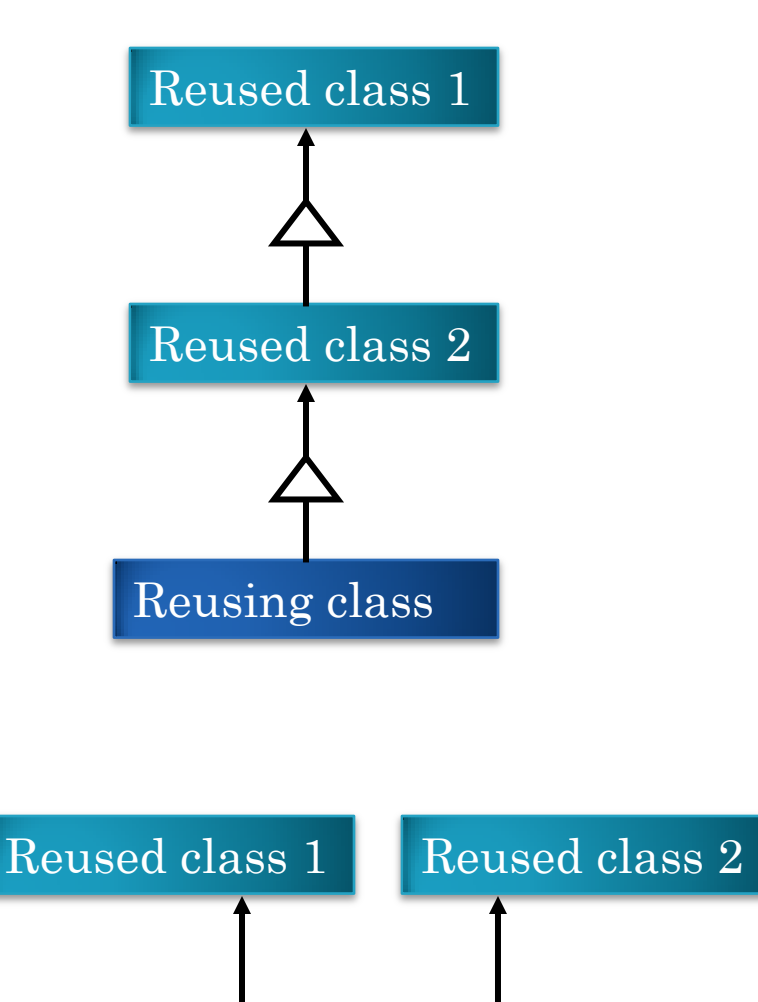

Reusing Class

## **o**Inheritance

- All reused classes must be in linear superclass chain
- Java supports single superclass

## Delegation

 Can have references to multiple classes

#### **COUNTER**

```
public class ACounter implements Counter {
        int counter = 0;
        public void add (int amount) {
                counter += amount;
        }
        public int getValue() {
                return counter;
        }
}
```
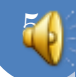

## CONTROLLER WITH CONSOLE VIEW

```
public class ACounterWithConsoleView extends ACounter {
        void appendToConsole(int counterValue) {
                System.out.println("Counter: " + counterValue);
        }
        public void add (int amount) {
                super.add(amount);
                appendToConsole(getValue());
        }
```
#### CONTROLLER WITH CONSOLE AND JOPTION VIEW

```
import javax.swing.JOptionPane;
public class ACounterWithConsoleAndJOptionView extends
ACounterWithConsoleView {
        void displayMessage(int counterValue) {
                JOptionPane.showMessageDialog(null, "Counter: " + 
counterValue);
        }
        public void add (int amount) {
                super.add(amount);
                displayMessage(getValue());
        }
```
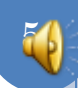

#### CONTROLLER WITH CONSOLE AND JOPTION VIEW AND CONTROLLER

```
public class ACounterWithConsoleAndJOptionViewAndController
                extends ACounterWithConsoleAndJOptionView 
                implements CounterWithController {
        public void processInput() {
                while (true) {
                         int nextInput = Console.readInt();
                         \mathbf{if} (nextInput == 0) return;
                         add(nextInput);
                 }
```
}

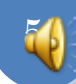

#### INHERITANCE-BASED MVC

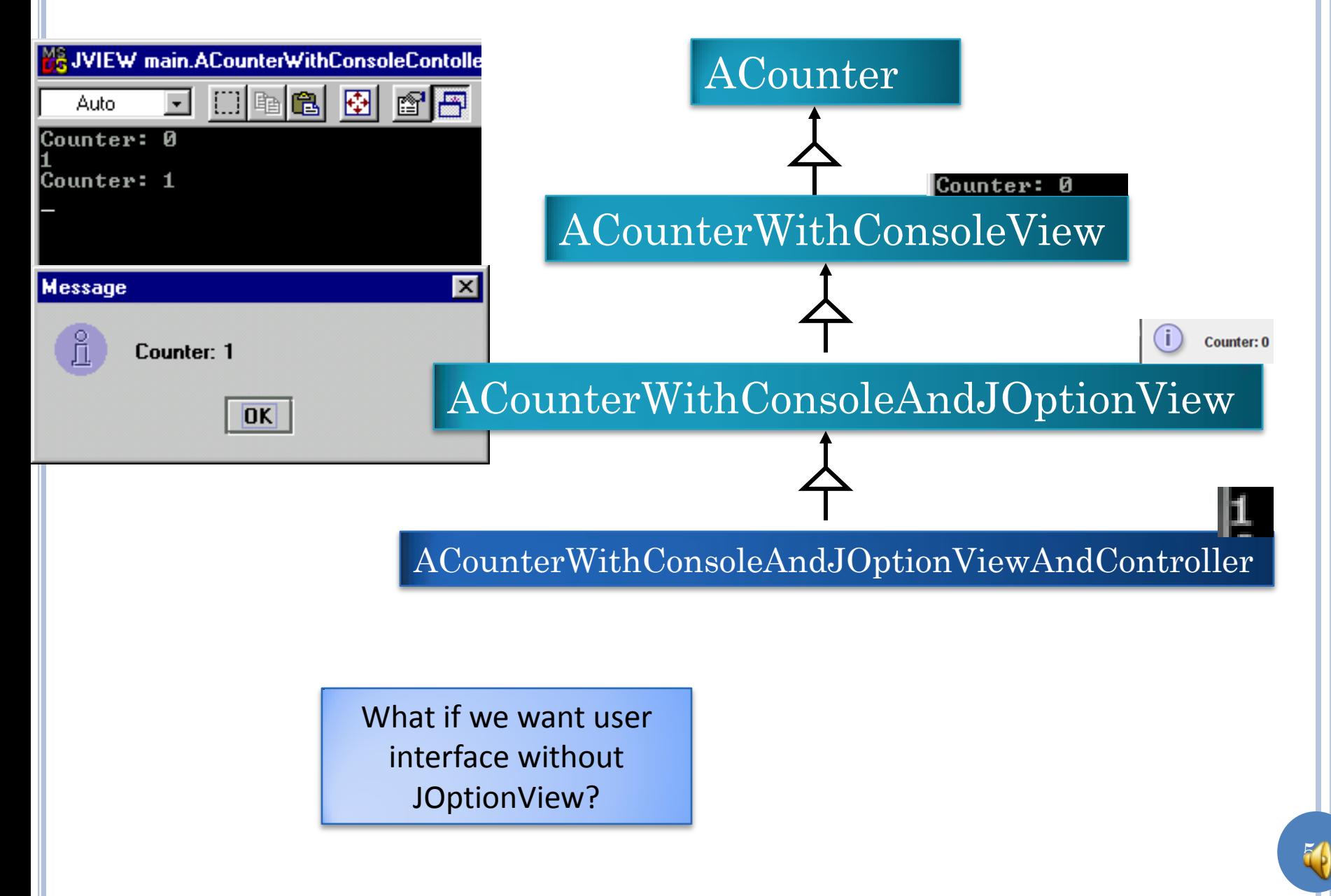

## ANOTHER INHERITANCE-BASED MVC

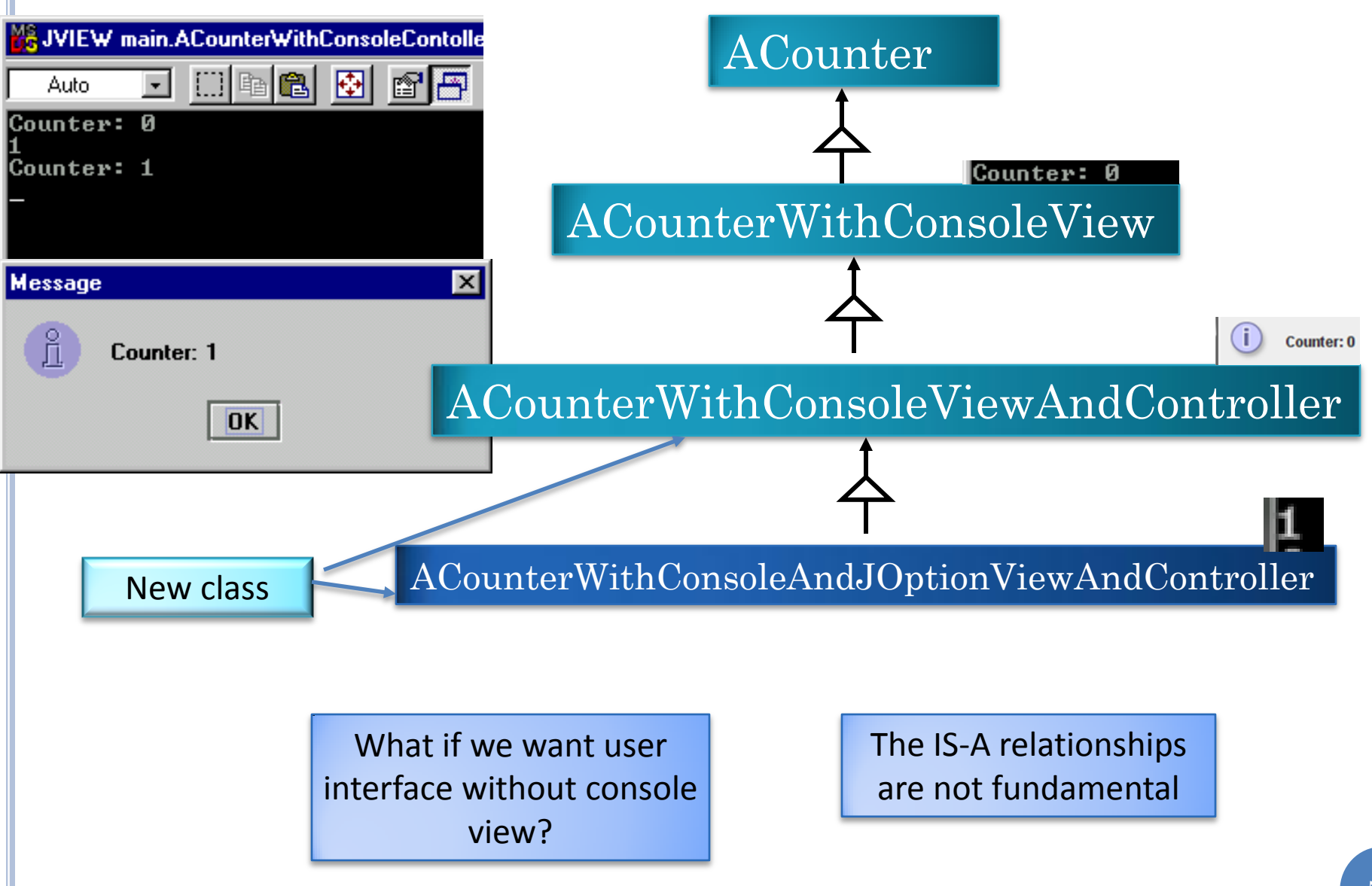

#### CONTROLLER WITH CONSOLE AND VIEW AND **CONTROLLER**

```
public class ACounterWithConsoleViewAndController extends
ACounterWithConsoleView implements CounterWithController {
        public void processInput() {
                while (true) {
                         int nextInput = Console.readInt();
                         if (nextInput == 0) return;
                         add(nextInput);
                }
        <u>}</u>
```

```
public } class ACounterWithConsoleAndJOptionViewAndController extends
ACounterWithConsoleAndJOptionView i
CounterWithConsoleViewAndController {
        public void processInput() {
                 while (true) {
                          int nextInput = Console.readInt();
                          \mathbf{if} (nextInput == 0) return;
                          add(nextInput);
                 }
         }
                                            Only difference between it and 
                                           previous inheriting controller but 
                                               must create a new class!
```
}

## DELEGATION BASED MVC

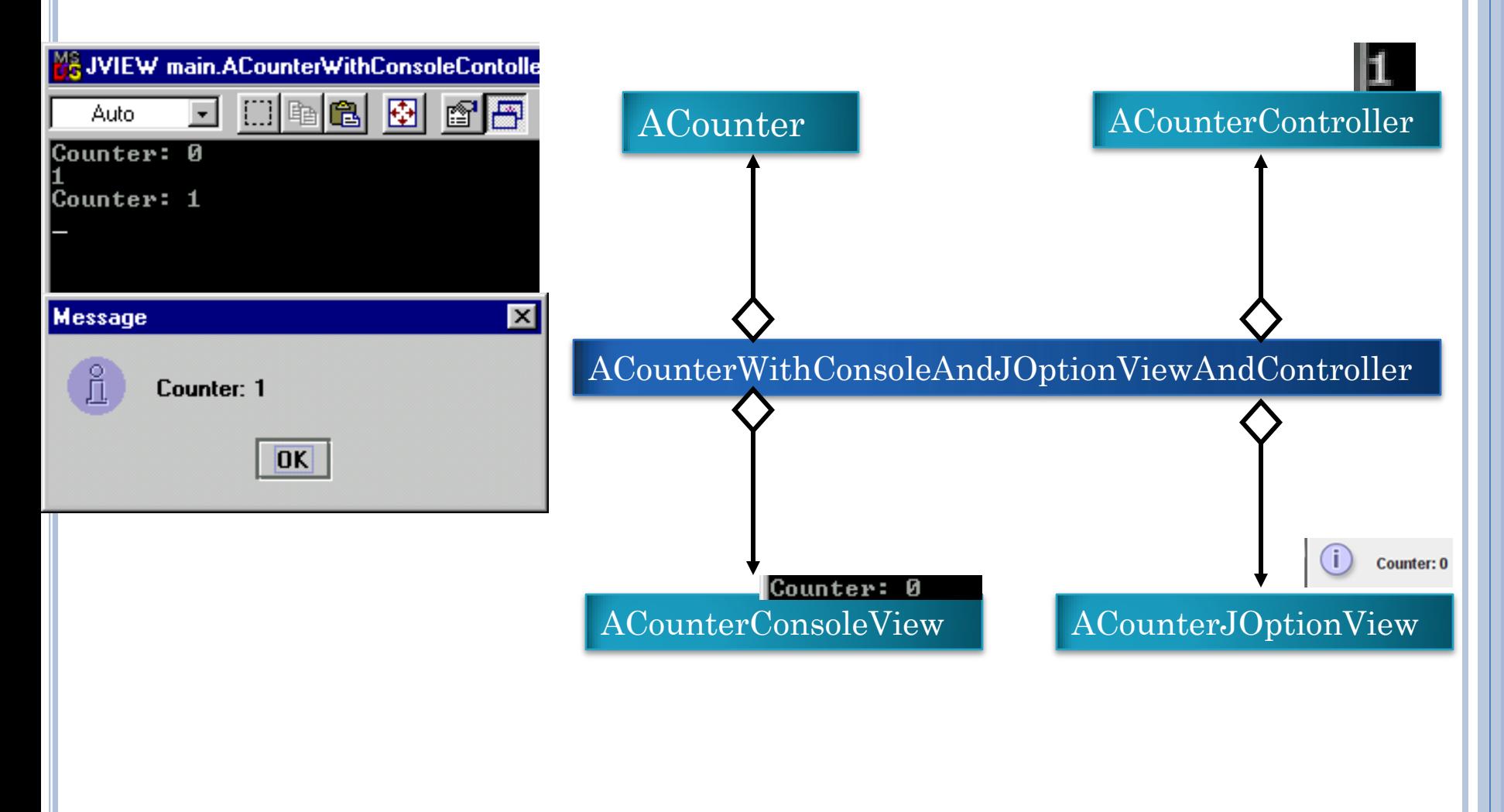

# OMITTING JOPTIONVIEW

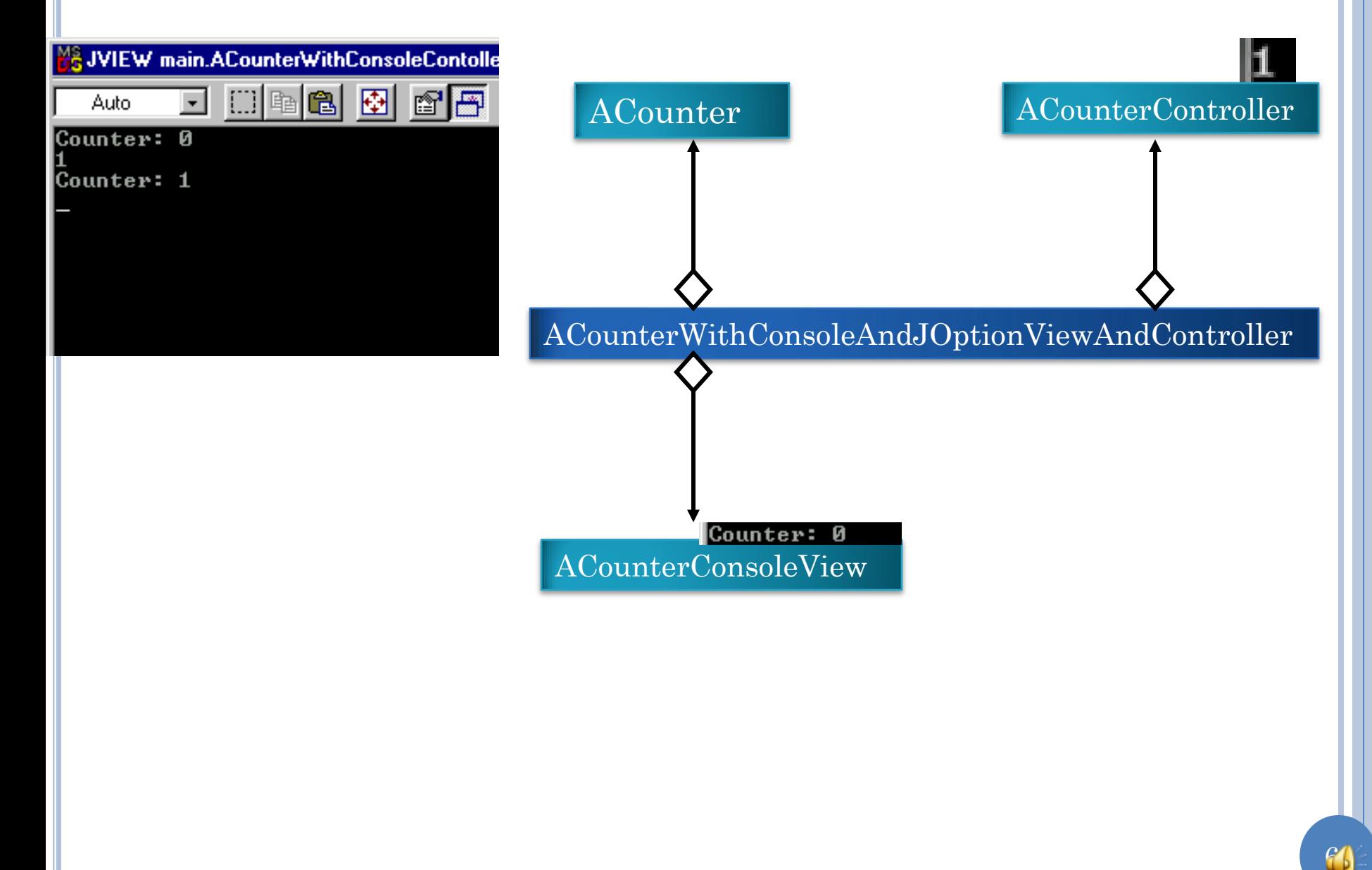

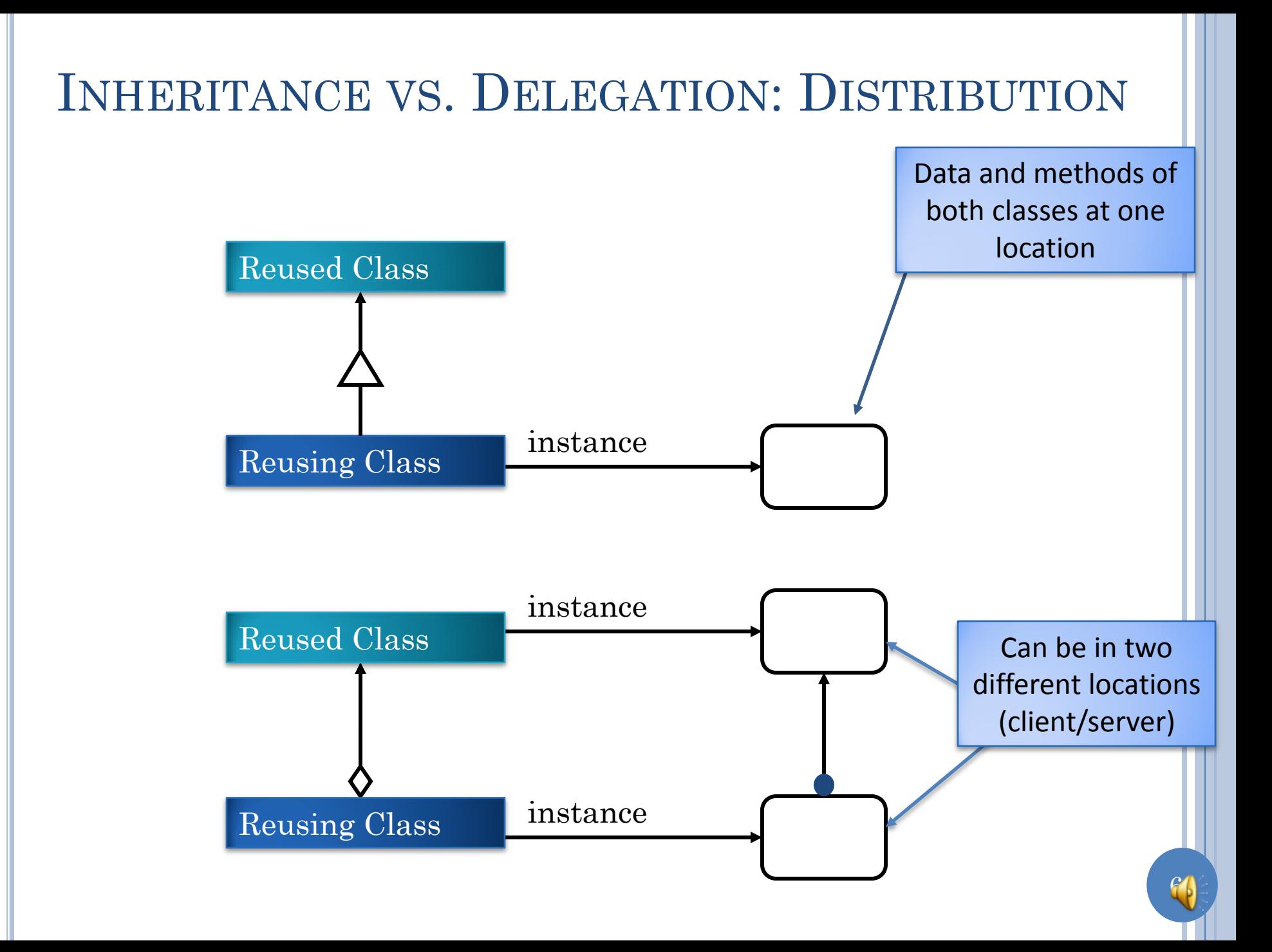

## PROS AND CONS OF DELEGATION

- **o** Can change reused class without changing reusing class.
- Multiple reusing classes can share reused class variables simultaneously.
- Variables and methods of reusing and reused class can be on separate computers.
- Works in single inheritance languages.
- Reusing class does not have to support all methods of reused classes.
- Reusing class cannot automatically be substituted for reused class.
- Need to define special interfaces for non standalone class.
- Need to instantiate multiple classes.
- Need to compose instances.
- Need to define stub methods

Need to weigh pros and cons When benefits of delegation don't apply use inheritance That is why inheritance exists.

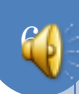

#### INHERITANCE IS A BAD IDEA

o If reusing class has "with" in its name:

- ACounterWithConsoleView
- **If more than one way to do inheritance** 
	- Controller can be subclass of view
	- Or vice versa
- o If some of the inherited methods are not used:
	- AStringHistory **extends** Vector
		- Adds methods to add and access string elements rather than object elements

- addString(), stringAt()
- does not use removeElement() etc
- **If reusing class should not be used wherever** shared class is used
	- even if all methods are reused.

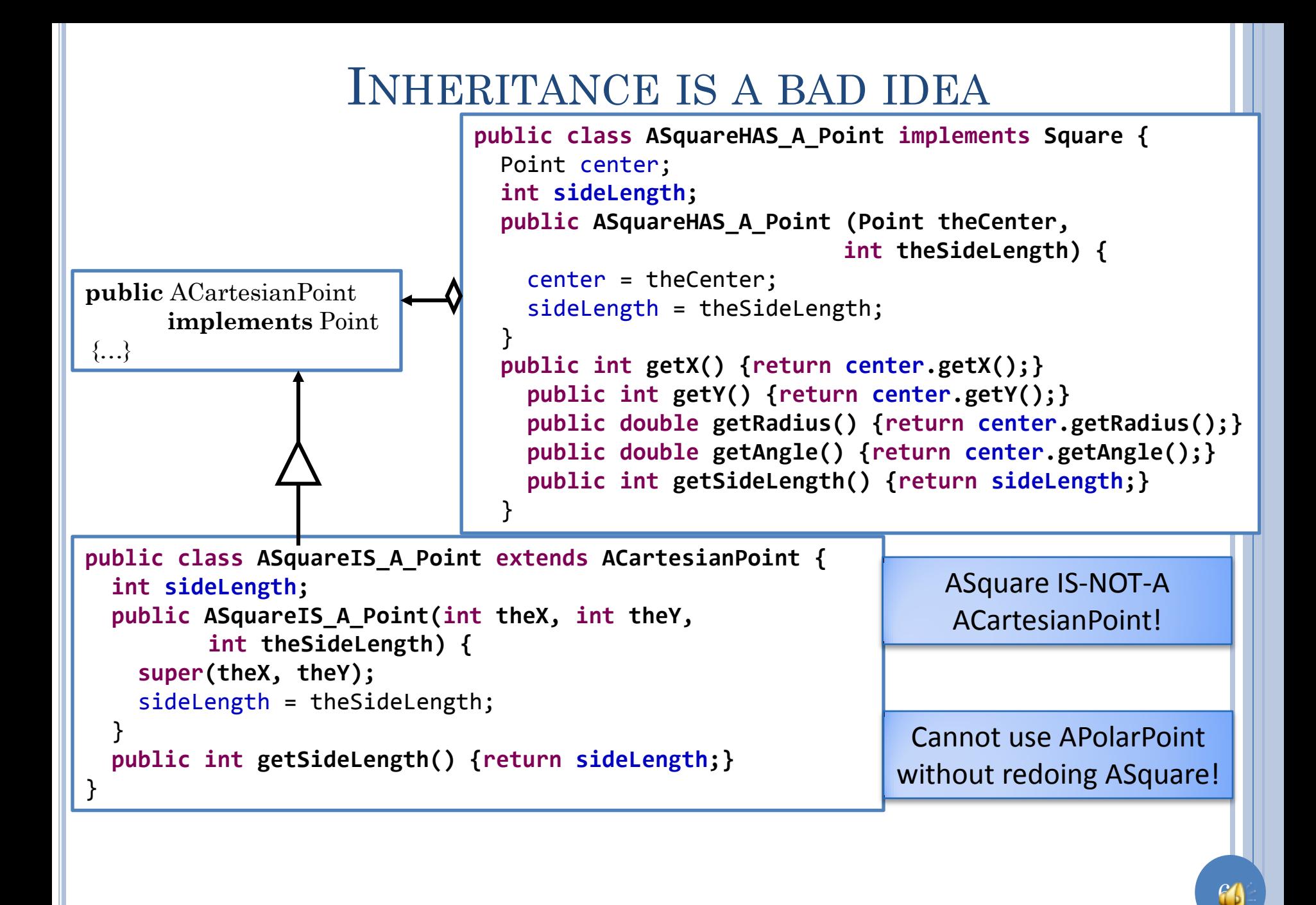

## INHERITANCE VS. DELEGATION IN POPULAR SOFTWARE: TOOLKITS

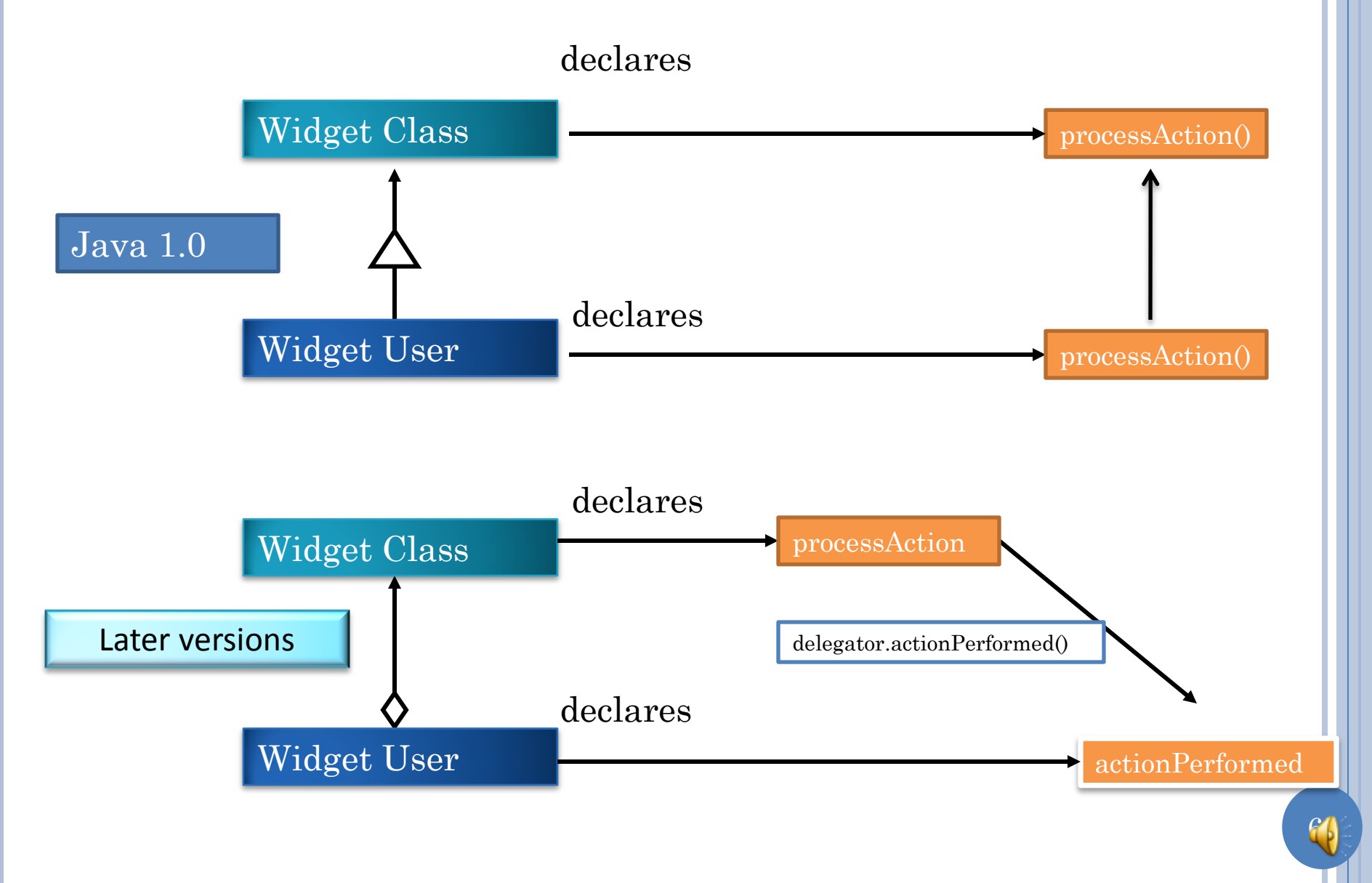

## INHERITANCE VS. DELEGATION IN POPULAR SOFTWARE: TOOLKITS

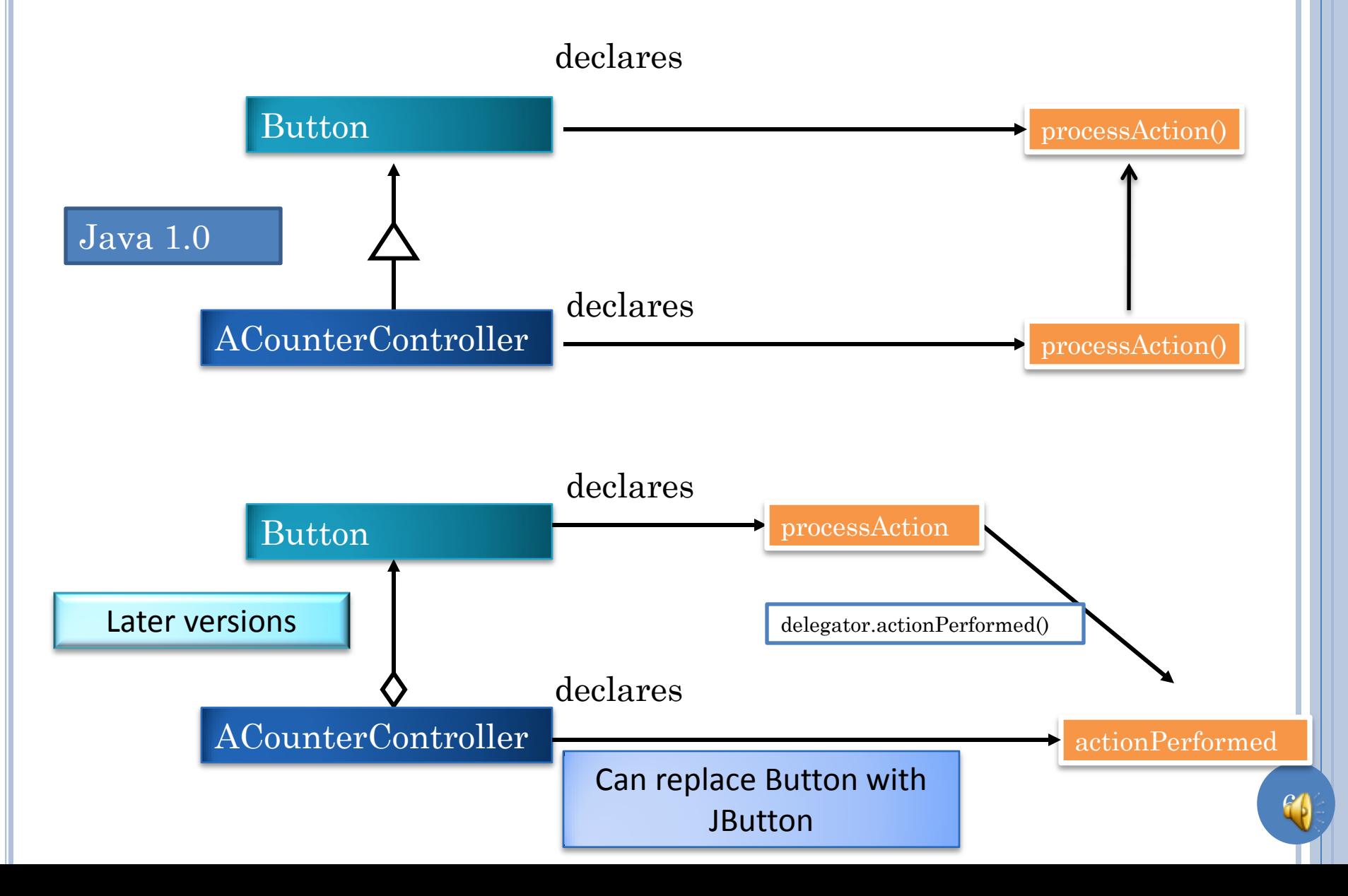

## INHERITANCE VS. DELEGATION IN POPULAR SOFTWARE: TOOLKITS

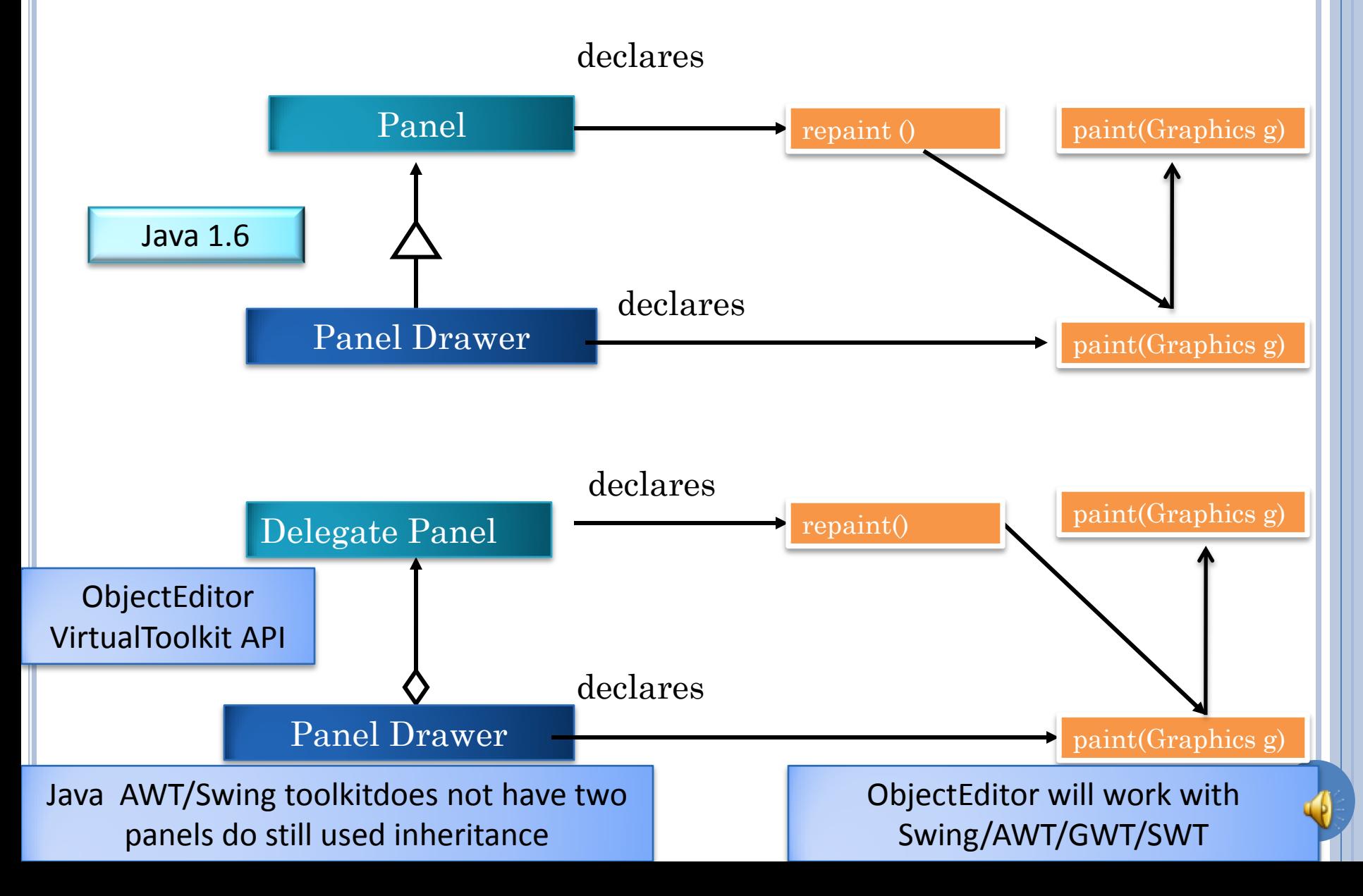

# INHERITANCE VS. DELEGATION IN POPULAR **SOFTWARE**

#### Main problem with inheritance based widgets

- Widget users could not be subclass of any other class because of multiple inheritance
- Multiple objects can receive events from same widget.
- Widget implementation can be switched
- Observer concept supports both approaches
	- Inherited Observer class vs. Delegated PropertyChangeSupport
- Threads support both approaches
	- Inheritable Thread class vs. Implemented Runnable Interface